Doc No. :PT-HMOC-OPS-FOP-6001-OPS-OAH Fop Issue : 3.0 Issue Date: 13/04/10

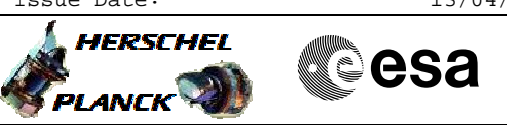

# **Procedure Summary**

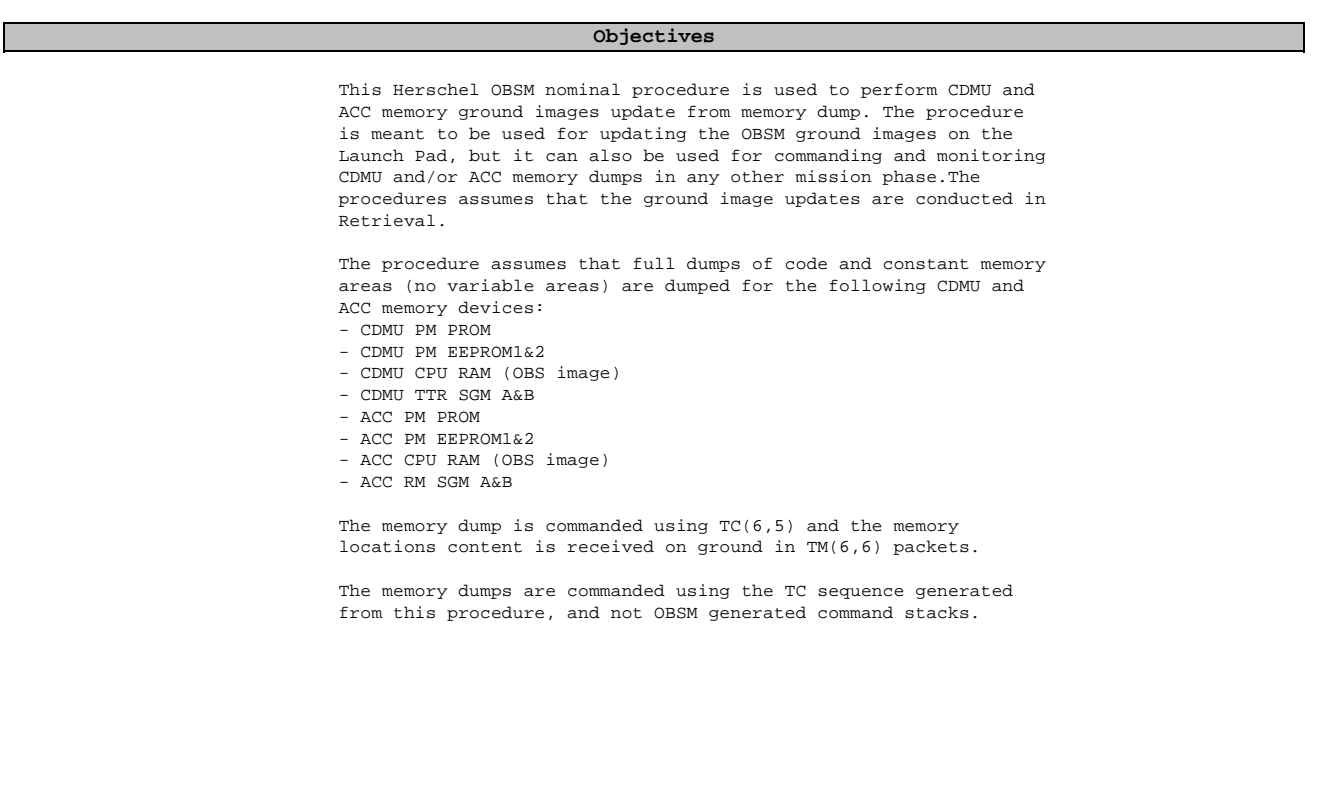

### **Summary of Constraints**

CDMU in Operational Mode - ACC in Operational Mode

The CDMU and ACC CPU RAM dump requests may not cross the border between Write Protected (WP) and Not Protected (NP) areas. If the border is violated, the command is rejected.

The CDMU and ACC SGM dump requests may not cross the border between: BSW Write Protected (BSW WP), ASW Write Protected (ASW WP), BSW Not Protected (BSW NP) and ASW Not Protected (ASW NP) areas. If a border is violated, the corresponding command is rejected.

The CDMU and ACC SGM dump requests shall observe the 32-bit alignment of the SGM devices. The maximum number of SAUs in a dump command shall be FFFC hex, instead of FFFF hex.

Memory areas are dumped through TC(6,5); this TC will be delayed when there is an ongoing:

- TC(6,2) Load Memory Using Absolute Addresses - TC(6,5) Dump Memory Using Absolute Addresses
- TC(6,9) Check Memory Using Absolute Addresses
- $-TC(8,4,1,1)$  Copy Memory

## **Spacecraft Configuration**

**Start of Procedure**

CDMU in Operational Mode - ACC in Operational Mode

#### **End of Procedure**

Same as start except:

- CDMU and ACC memory dump sequence executed

### **Reference File(s)**

**Input Command Sequences**

**Output Command Sequences** OFCPLHCP

**ANDs GRDs SLDs Referenced Displays**

## **Configuration Control Information**

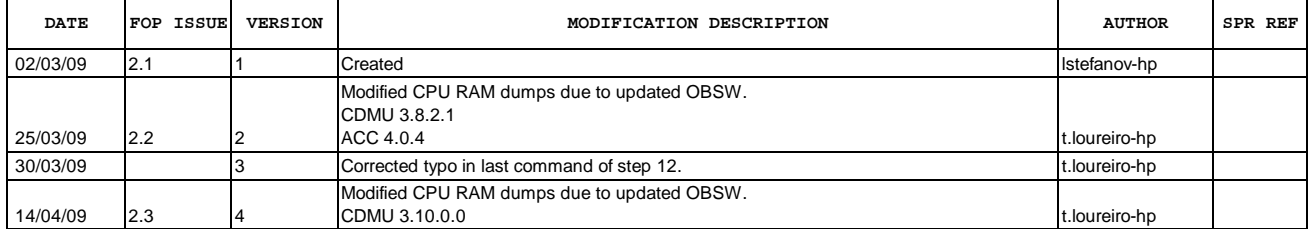

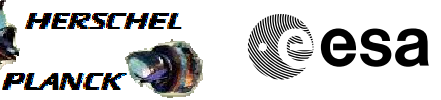

Doc No. :PT-HMOC-OPS-FOP-6001-OPS-OAH Fop Issue : 3.0 Issue Date: 13/04/10

**HERSCHEL** 

**PLANCK** 

**esa** 

 Dump of CDMU and ACC memories (code and constants) File: H\_FCP\_OBS\_LCHP.xls Author: t.loureiro-hp

**Procedure Flowchart Overview**

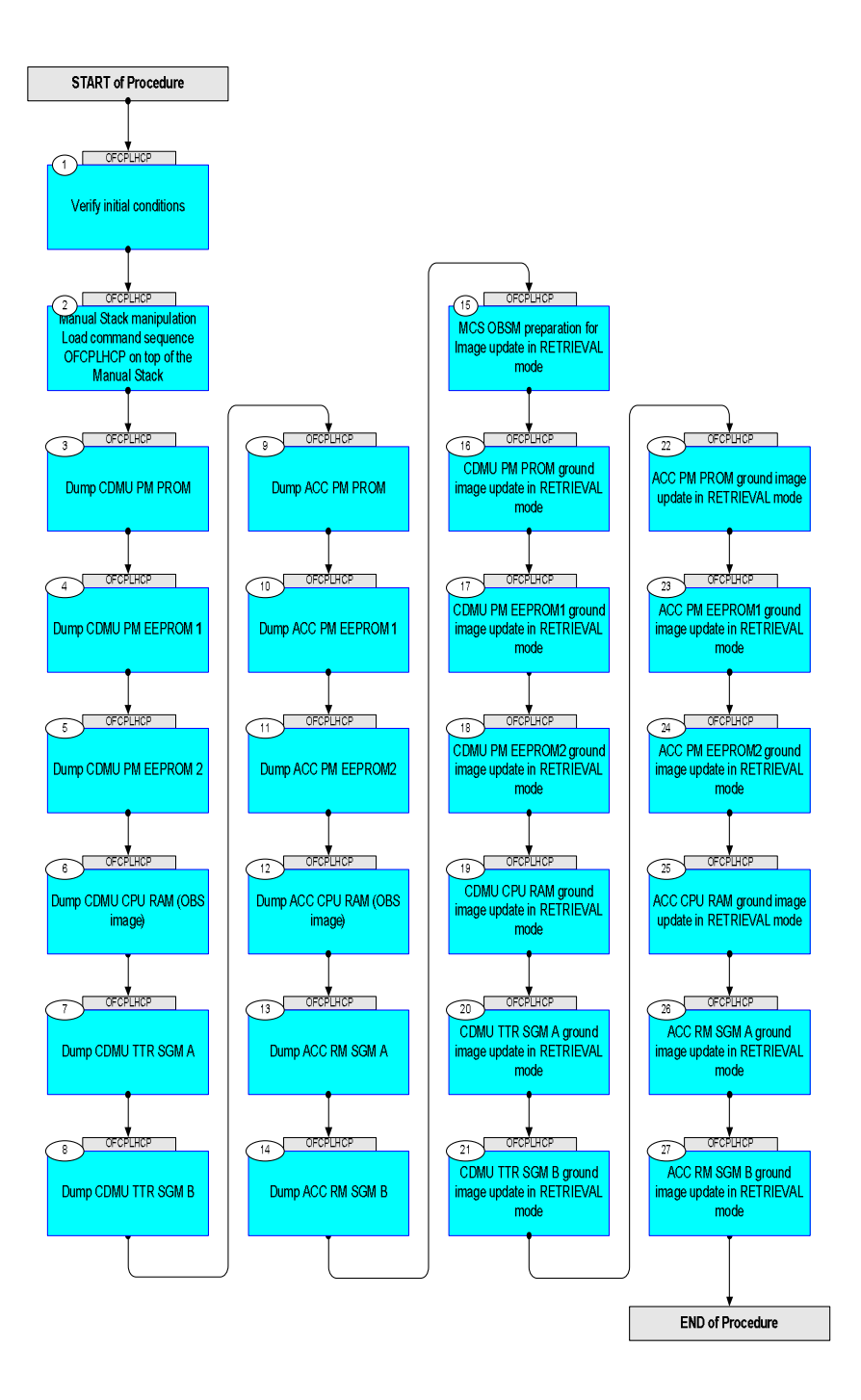

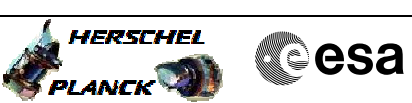

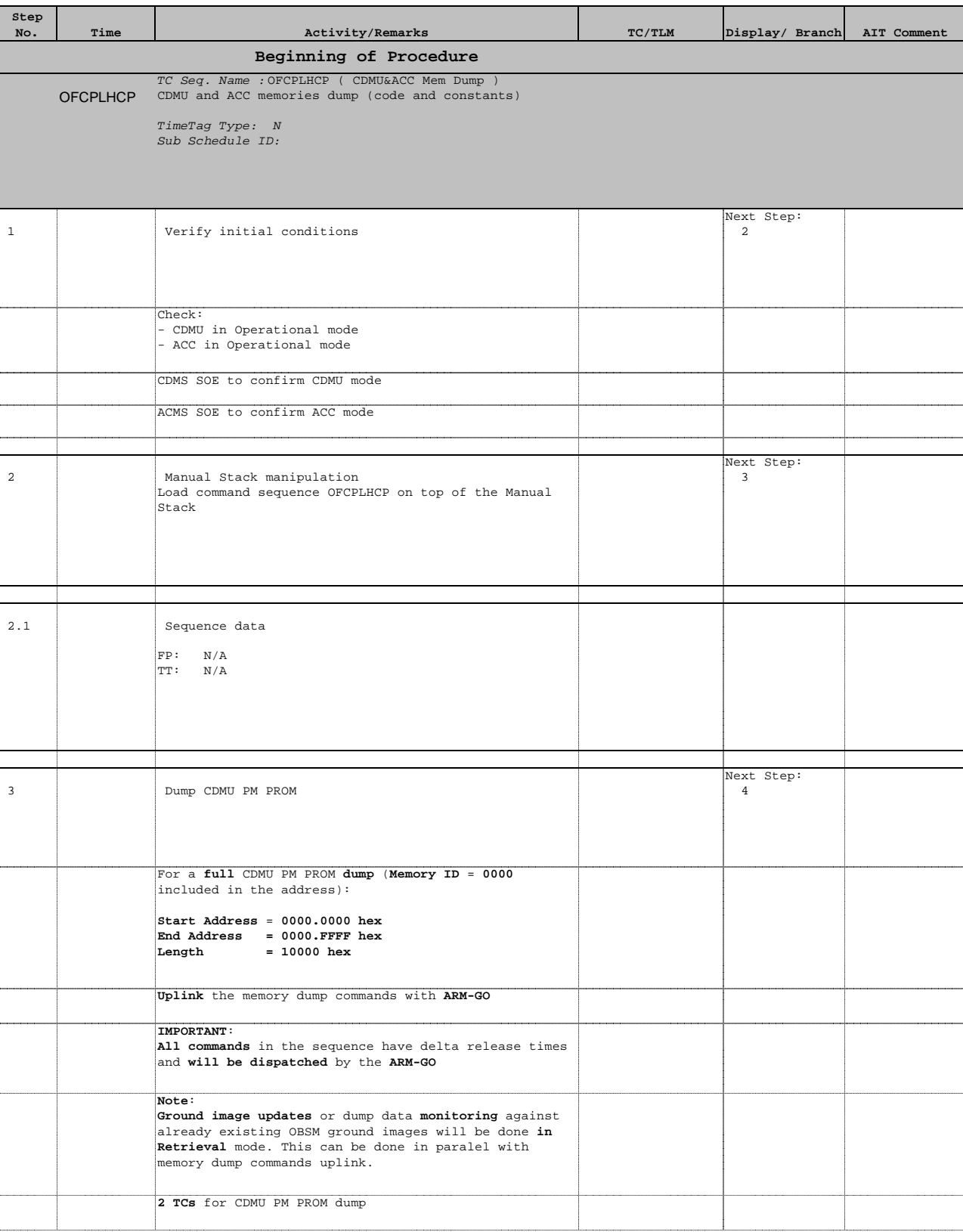

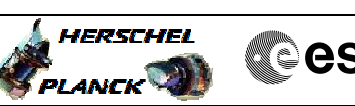

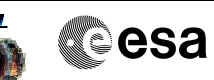

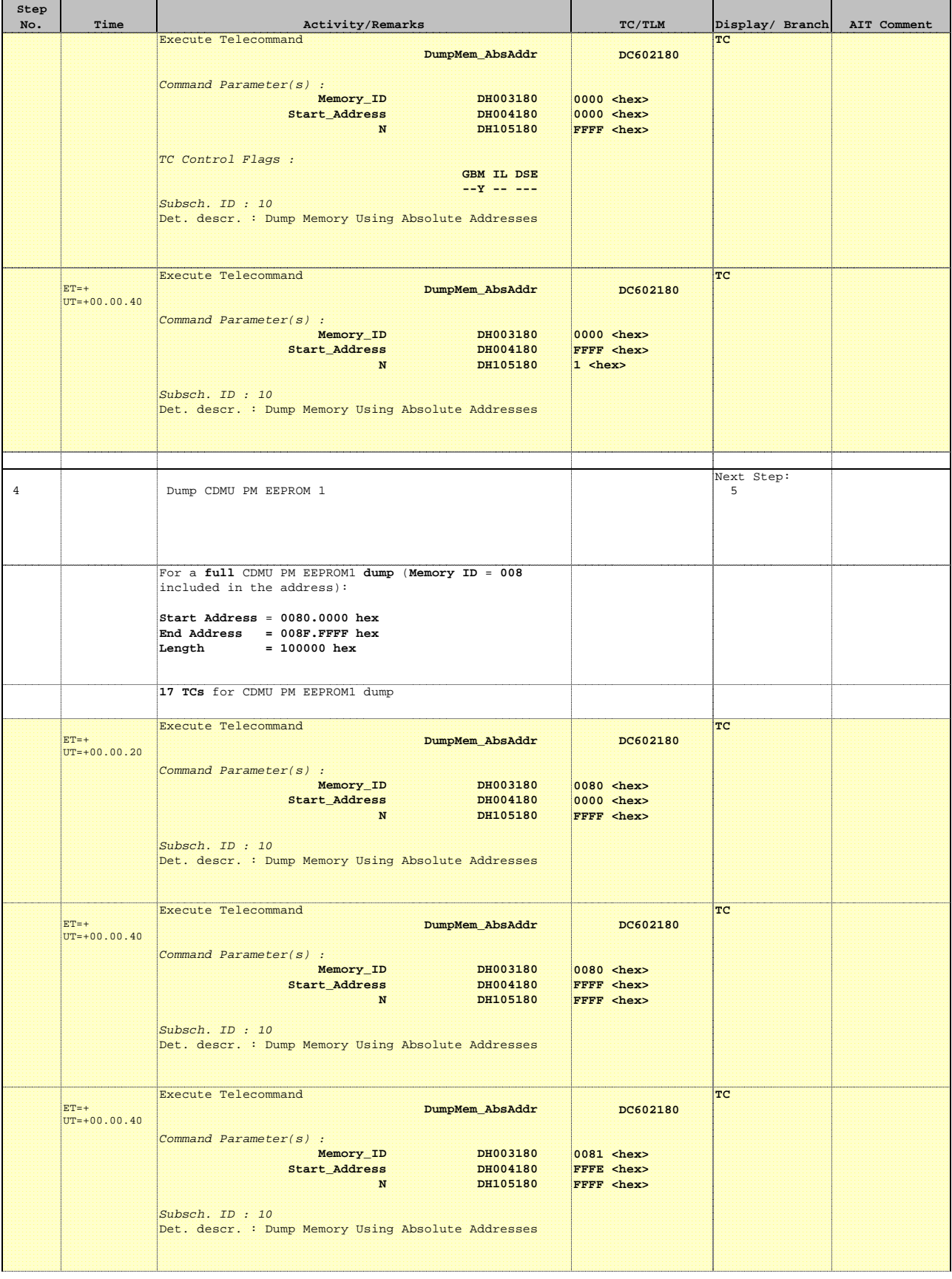

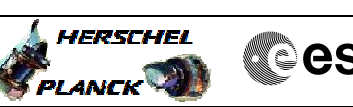

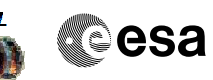

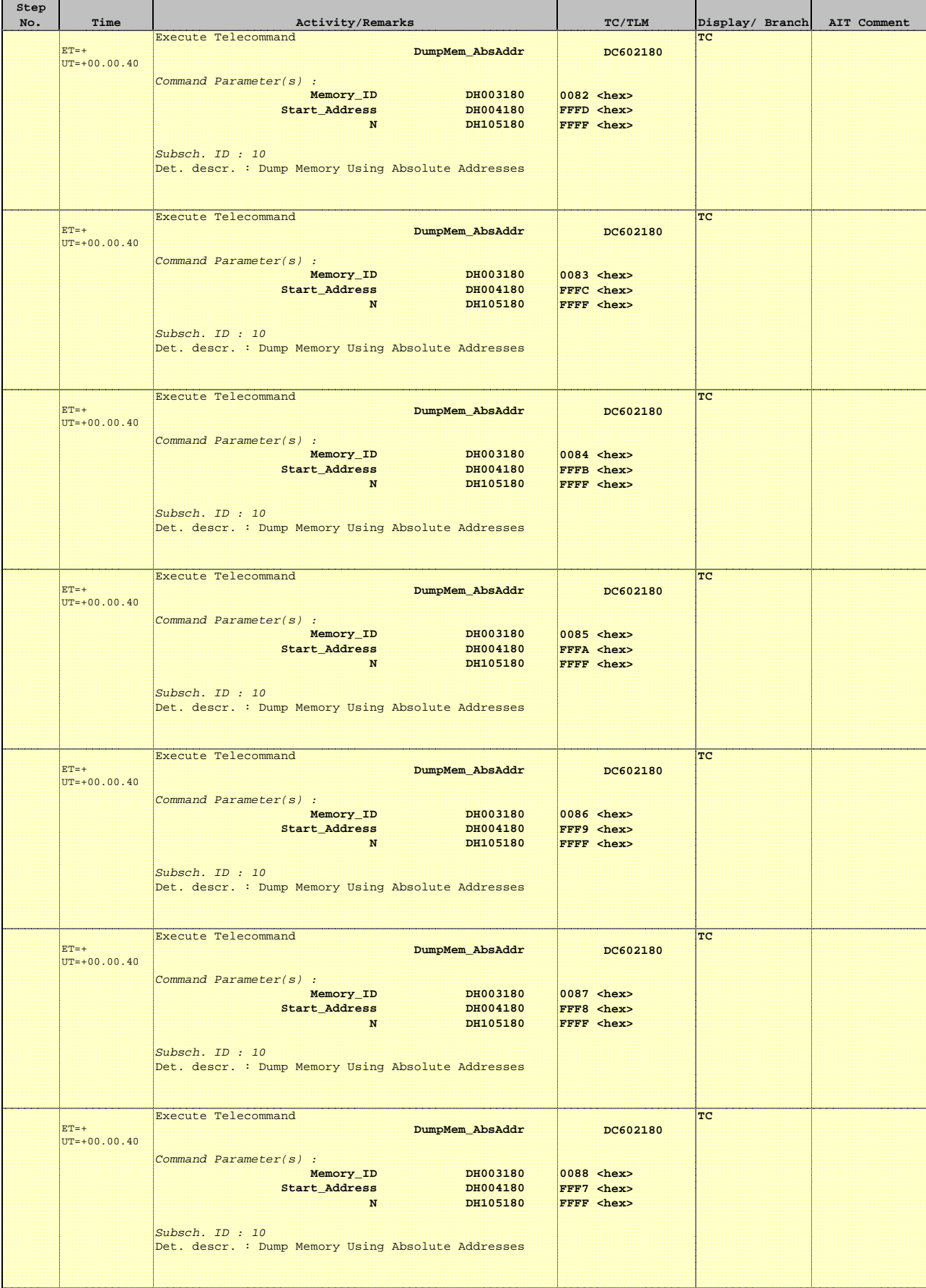

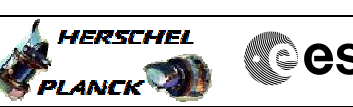

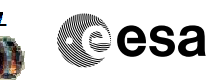

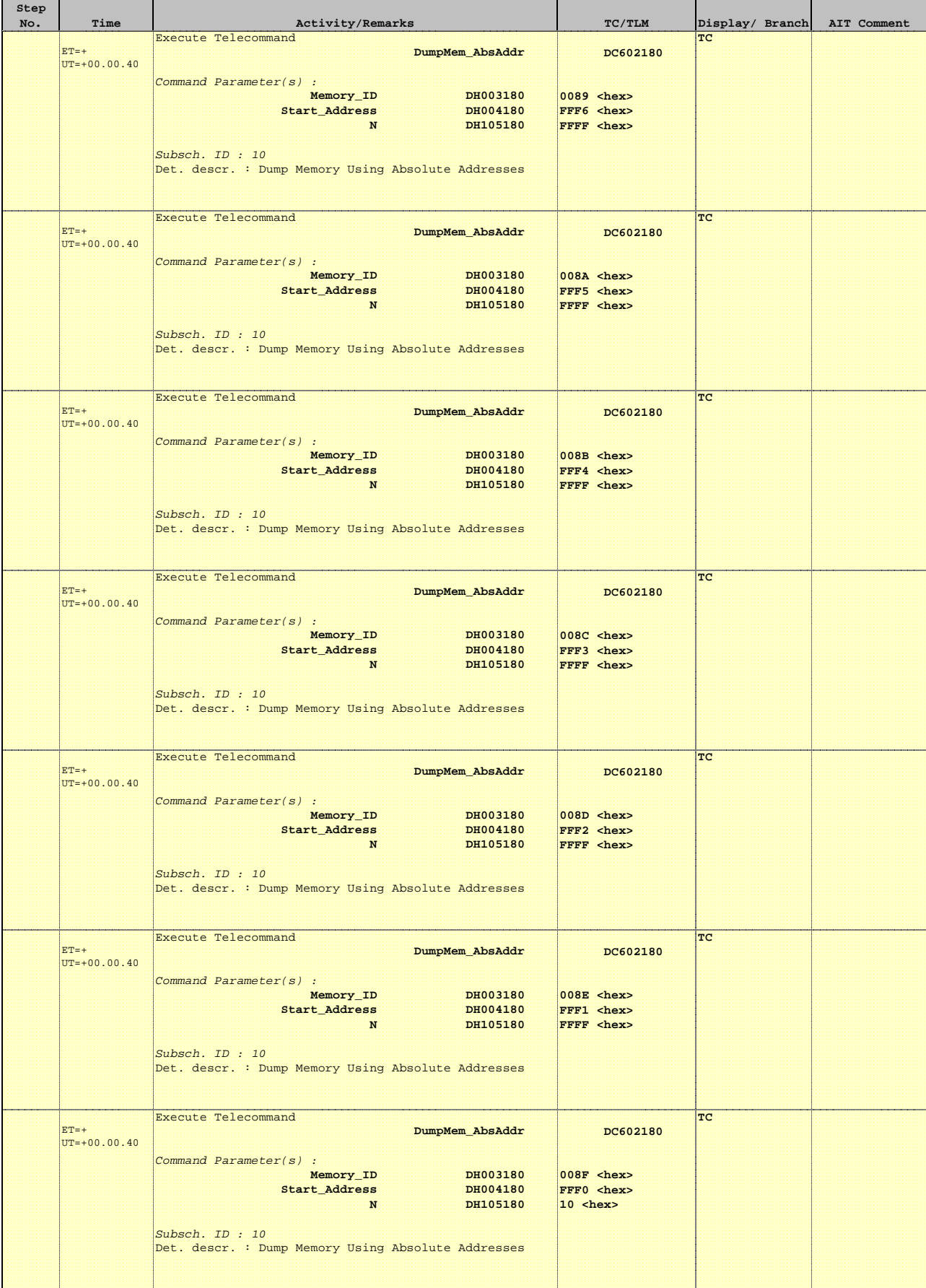

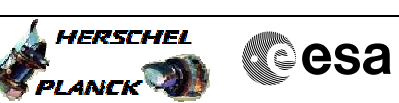

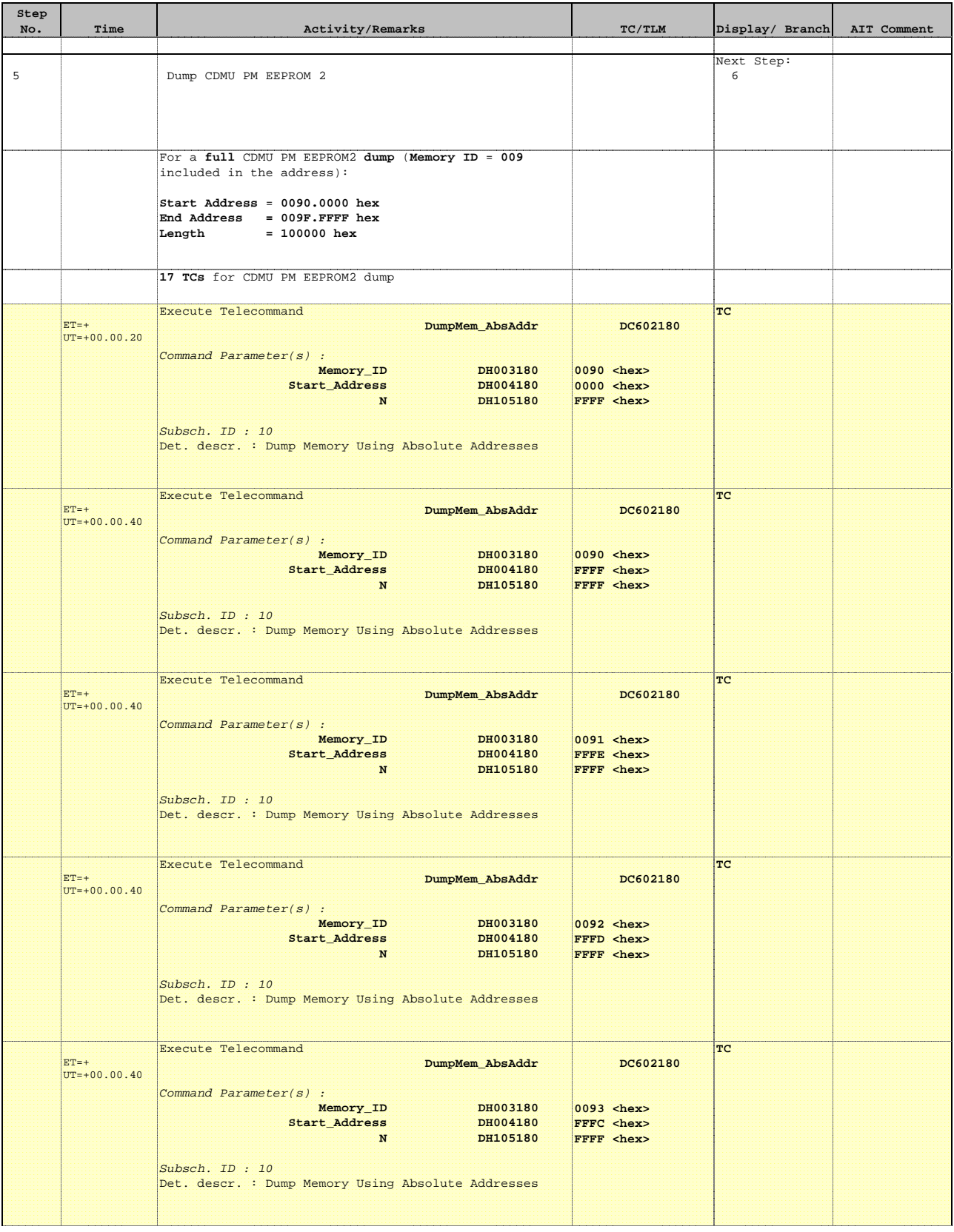

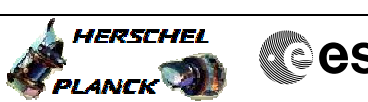

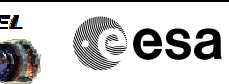

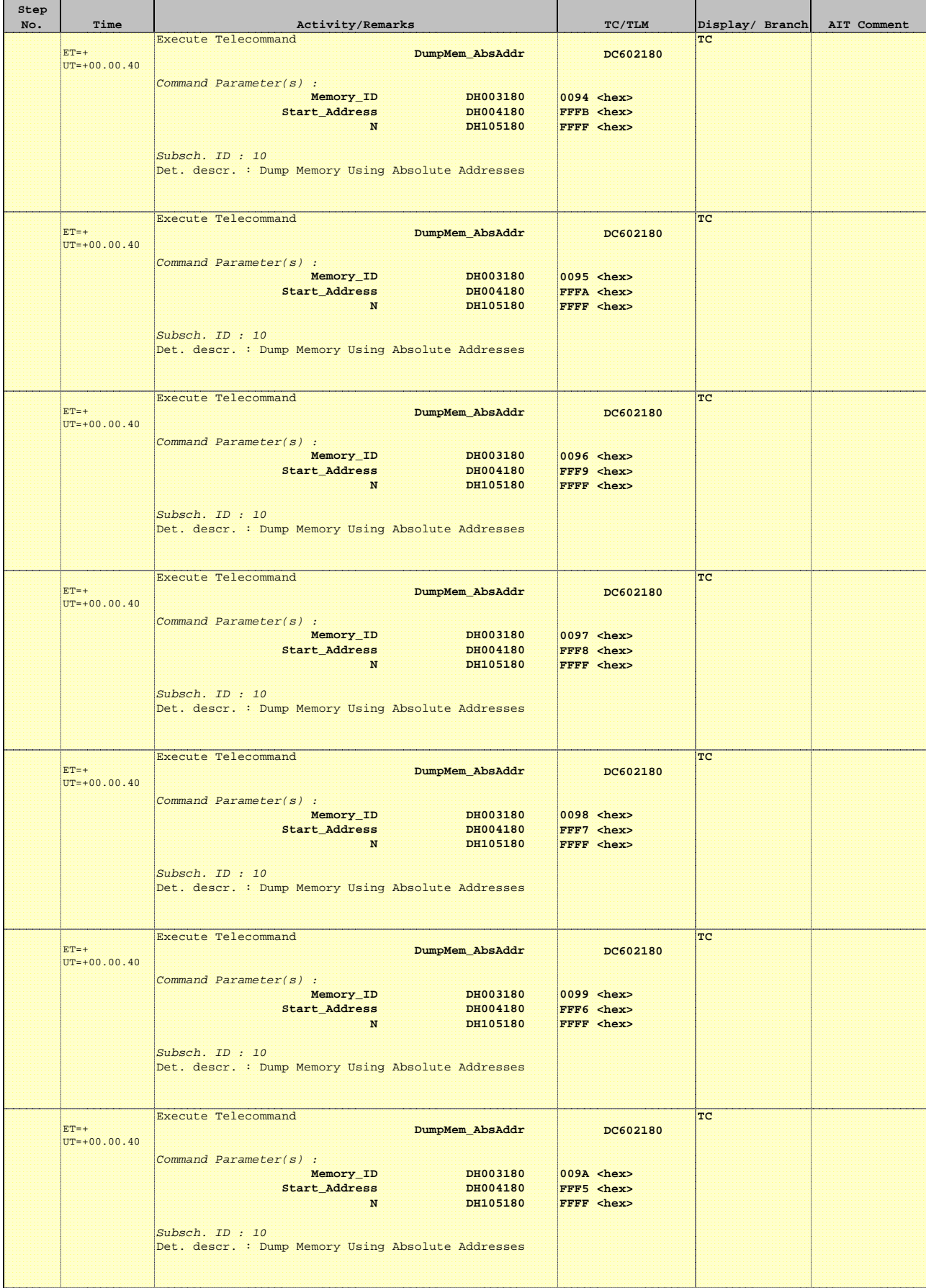

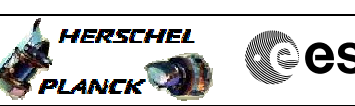

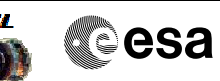

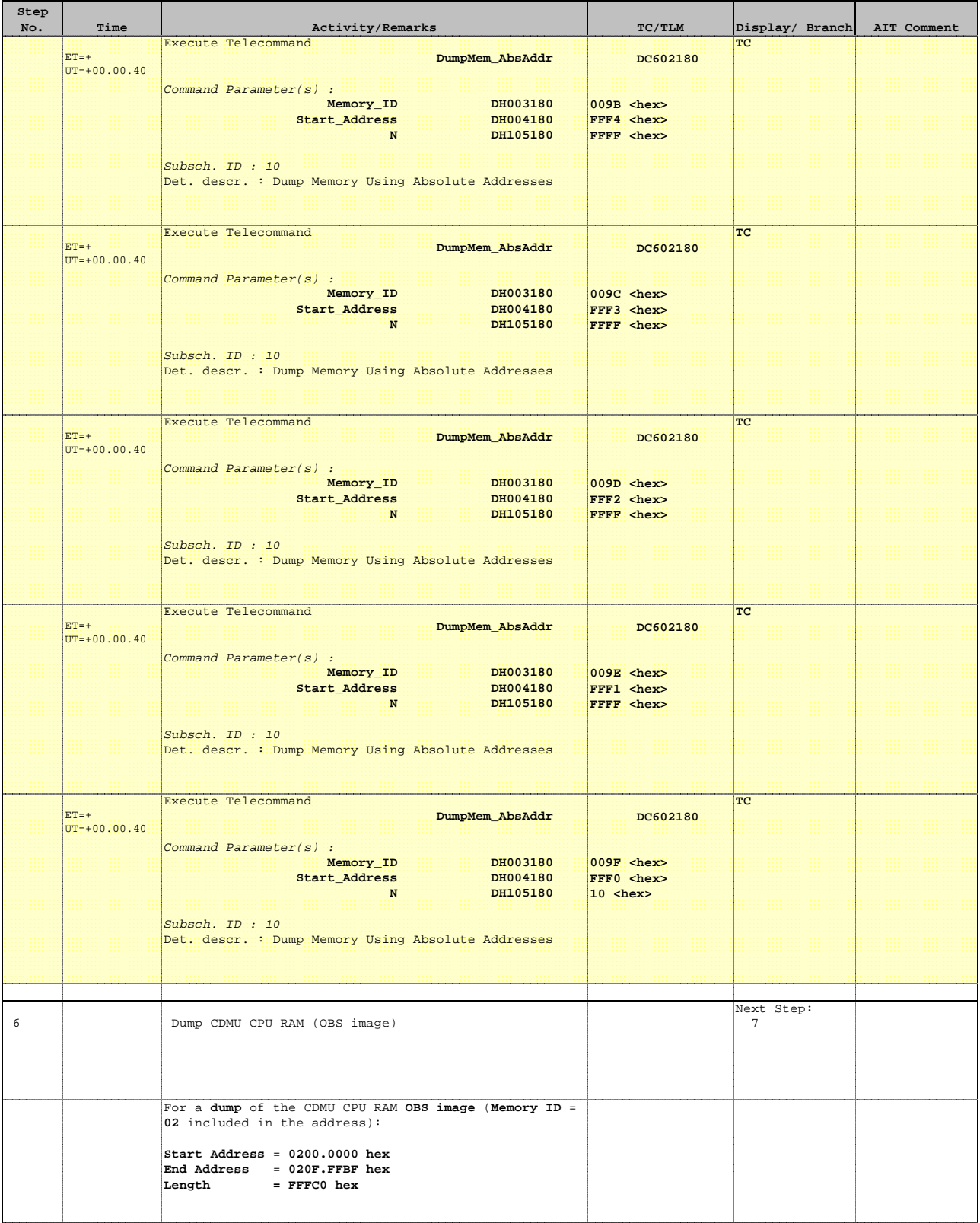

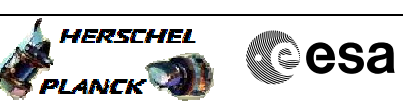

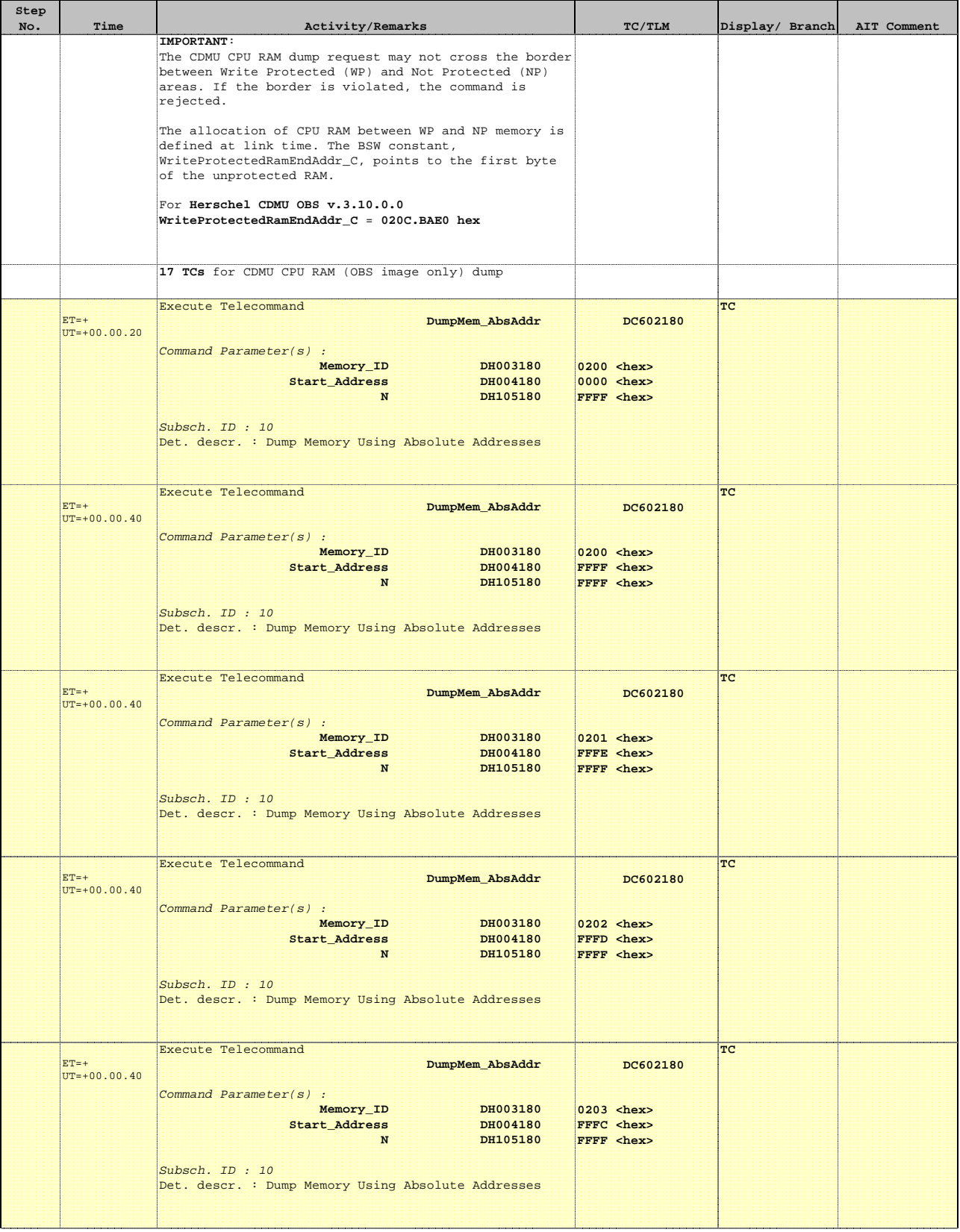

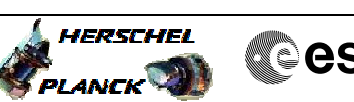

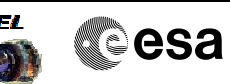

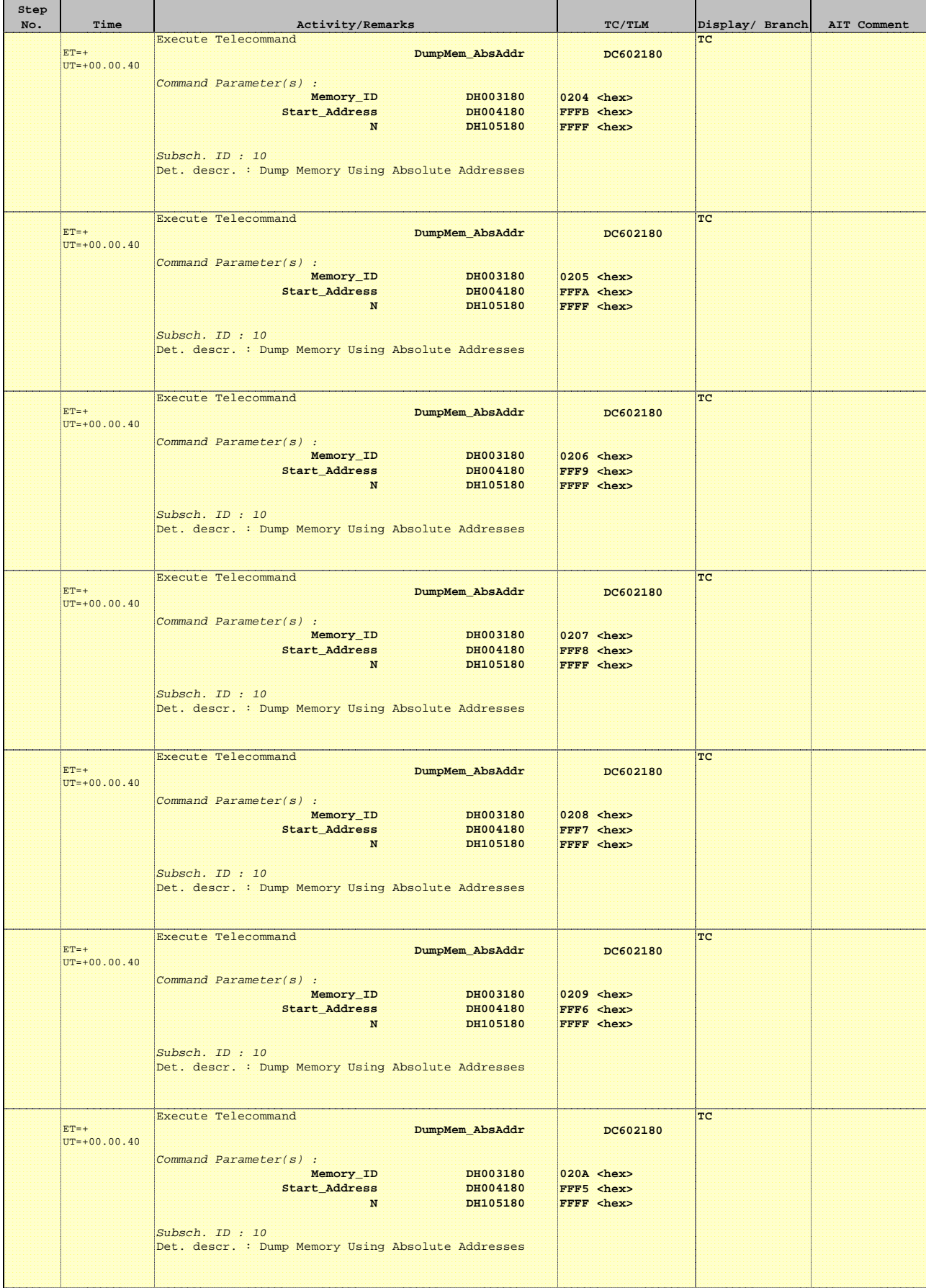

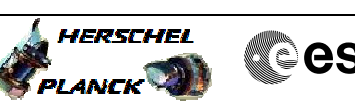

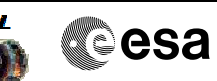

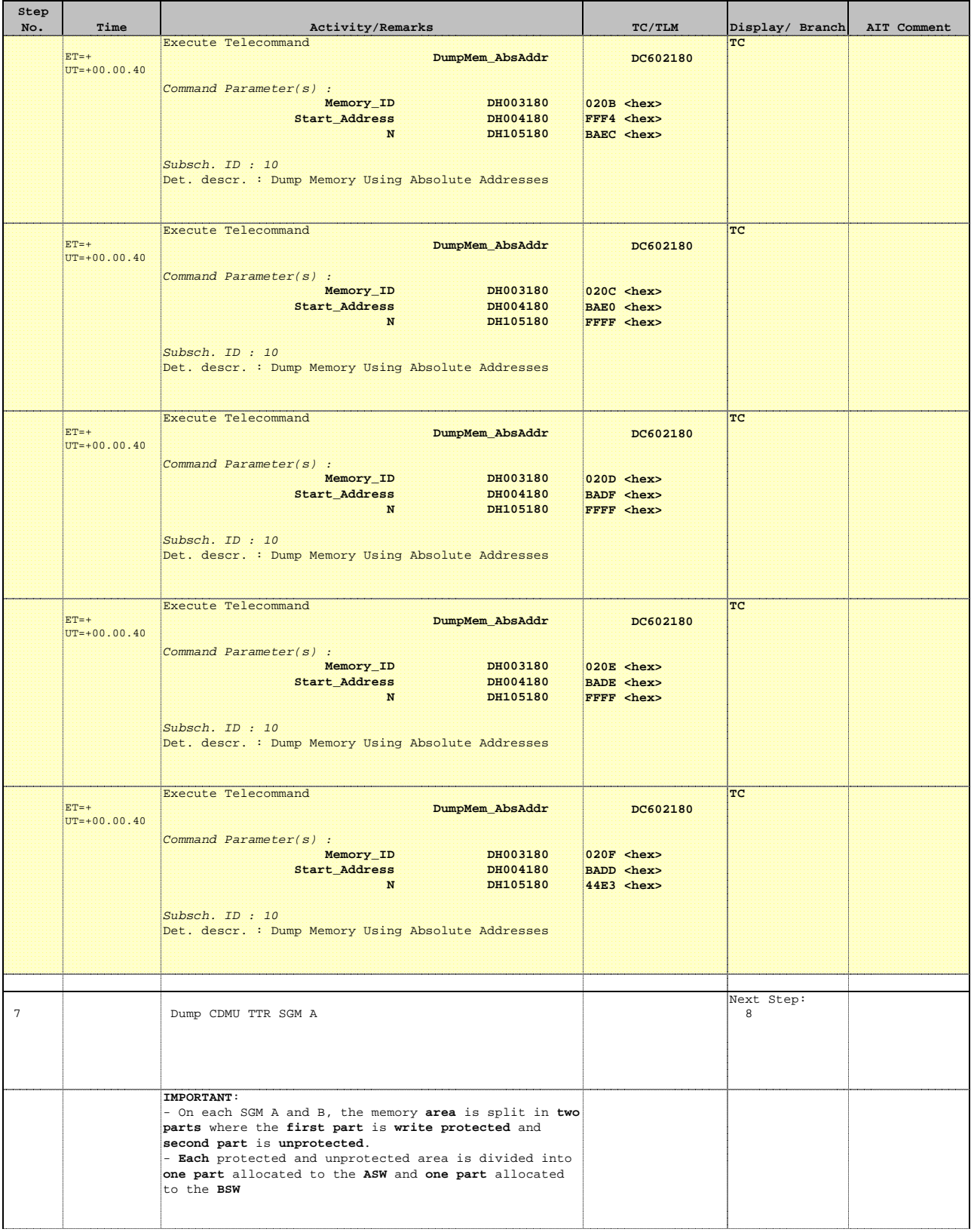

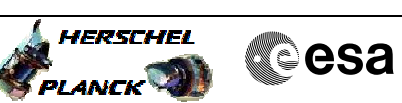

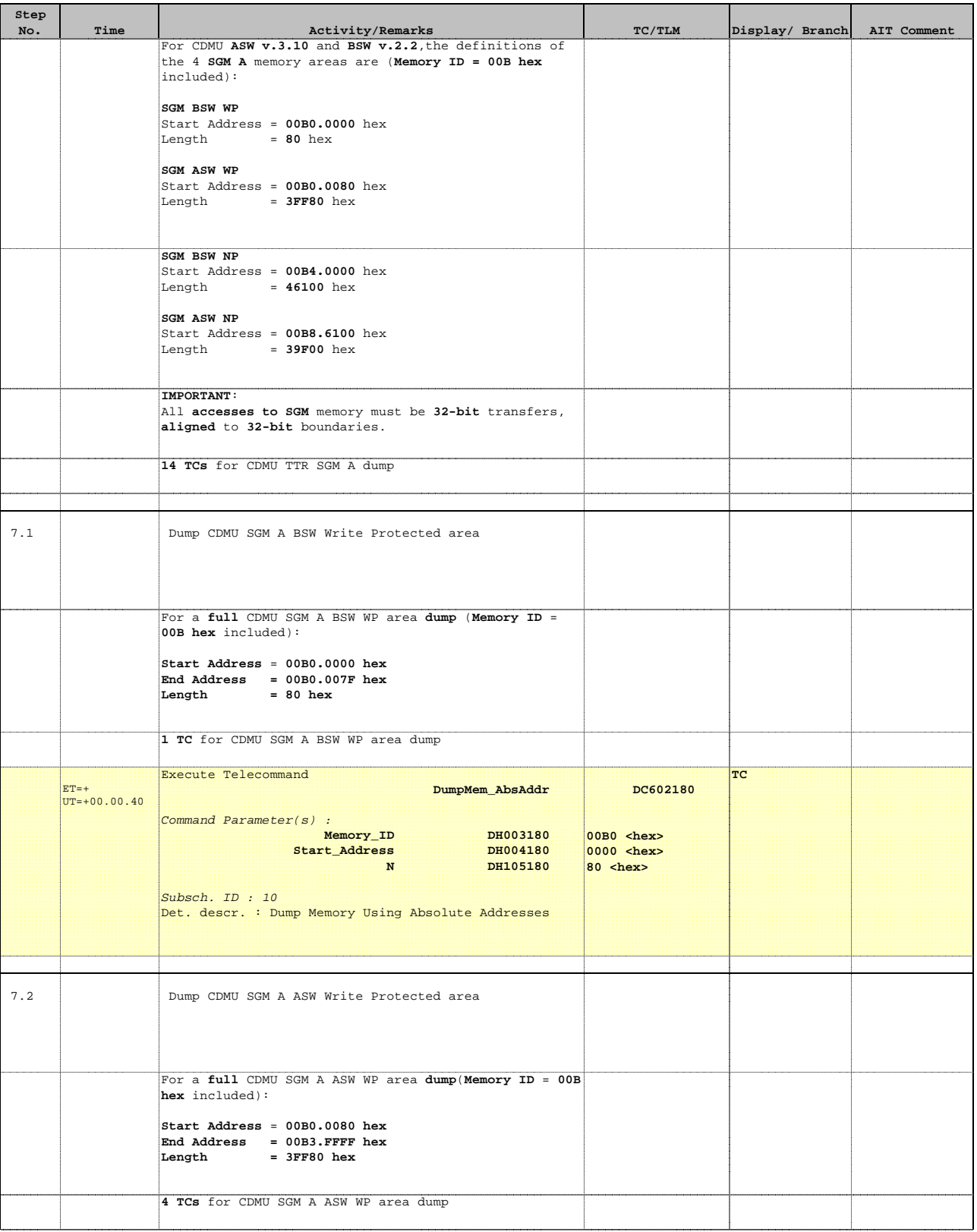

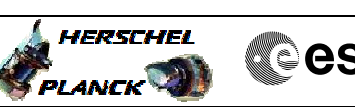

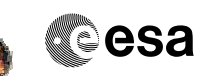

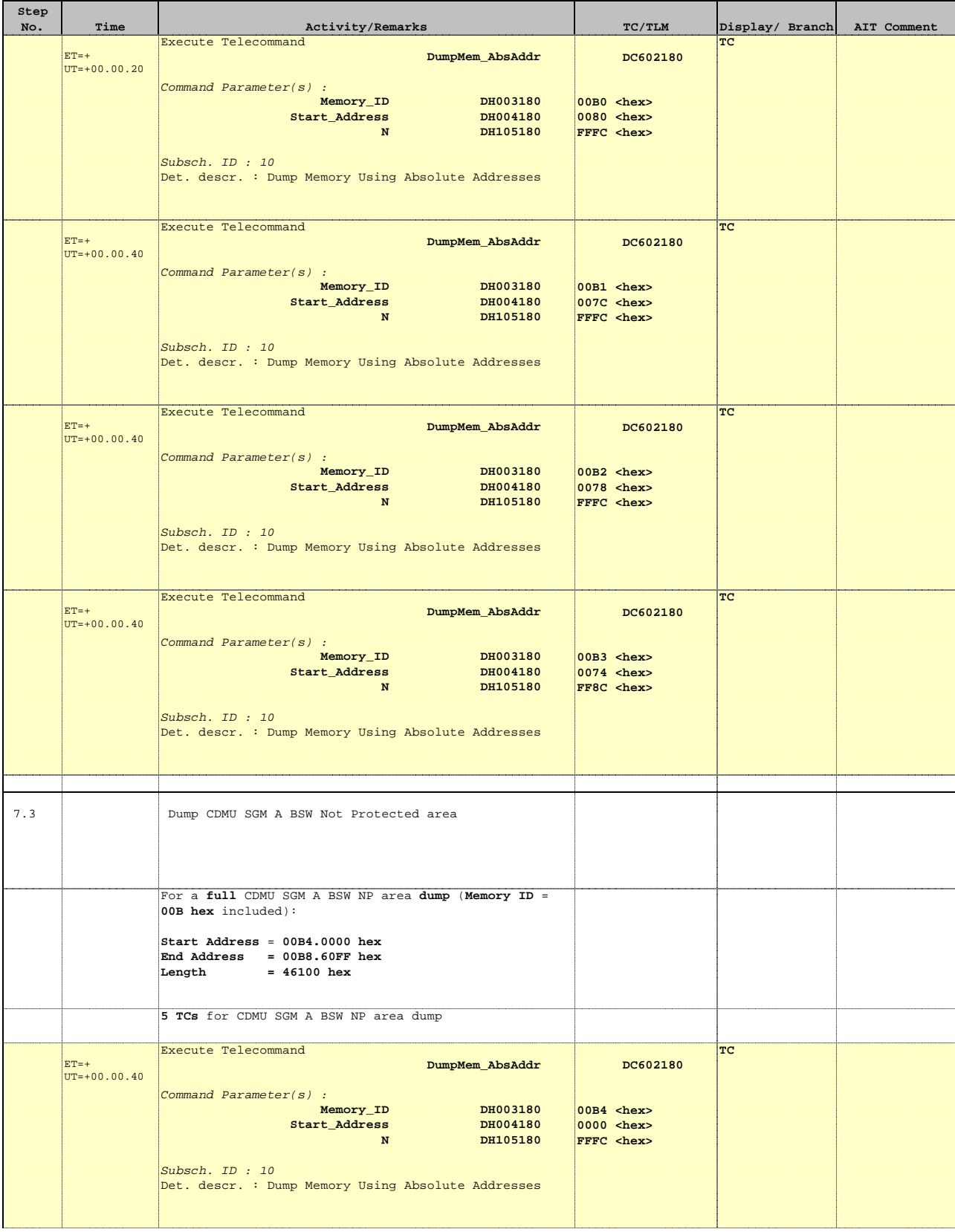

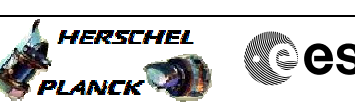

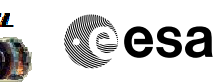

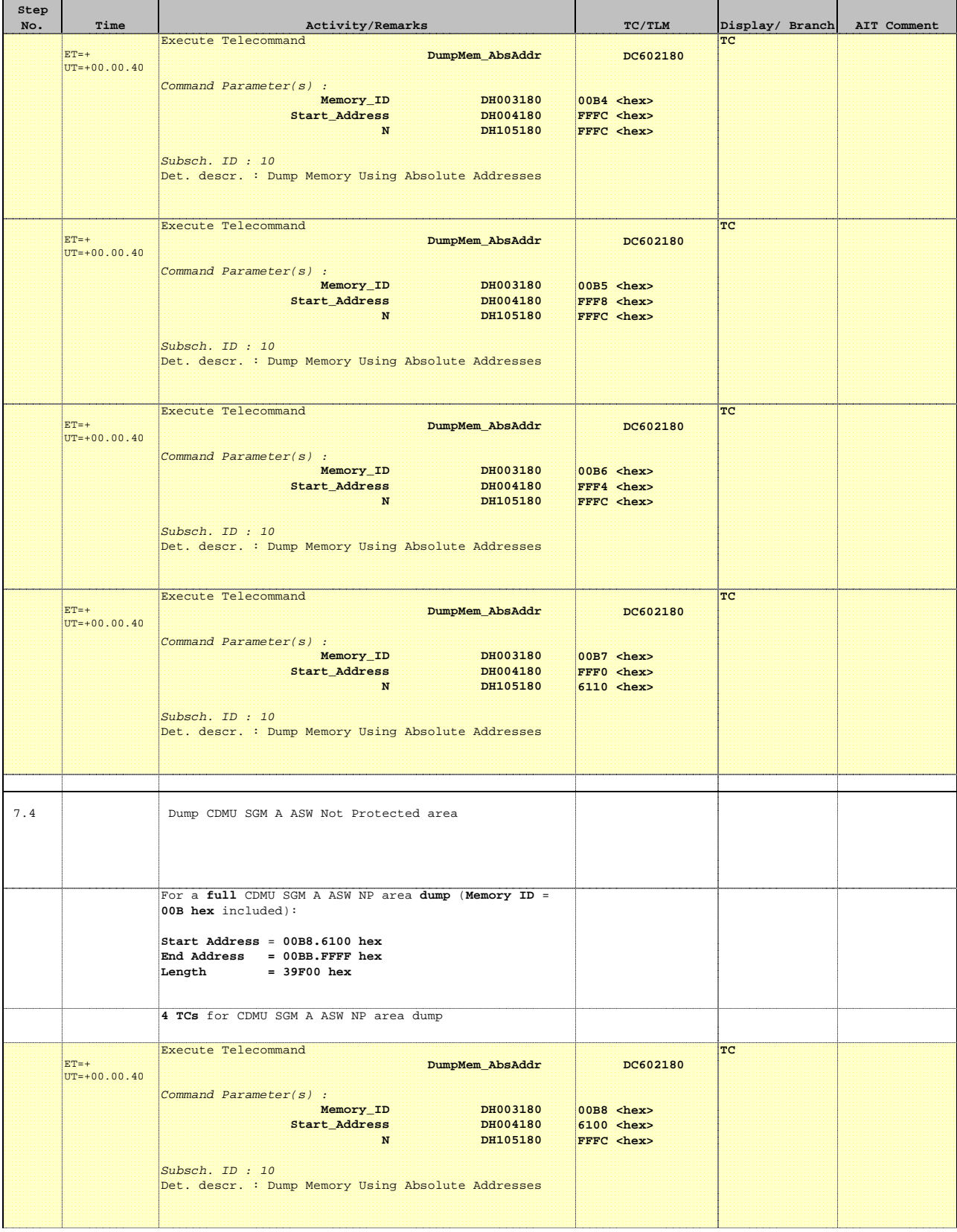

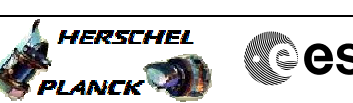

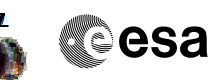

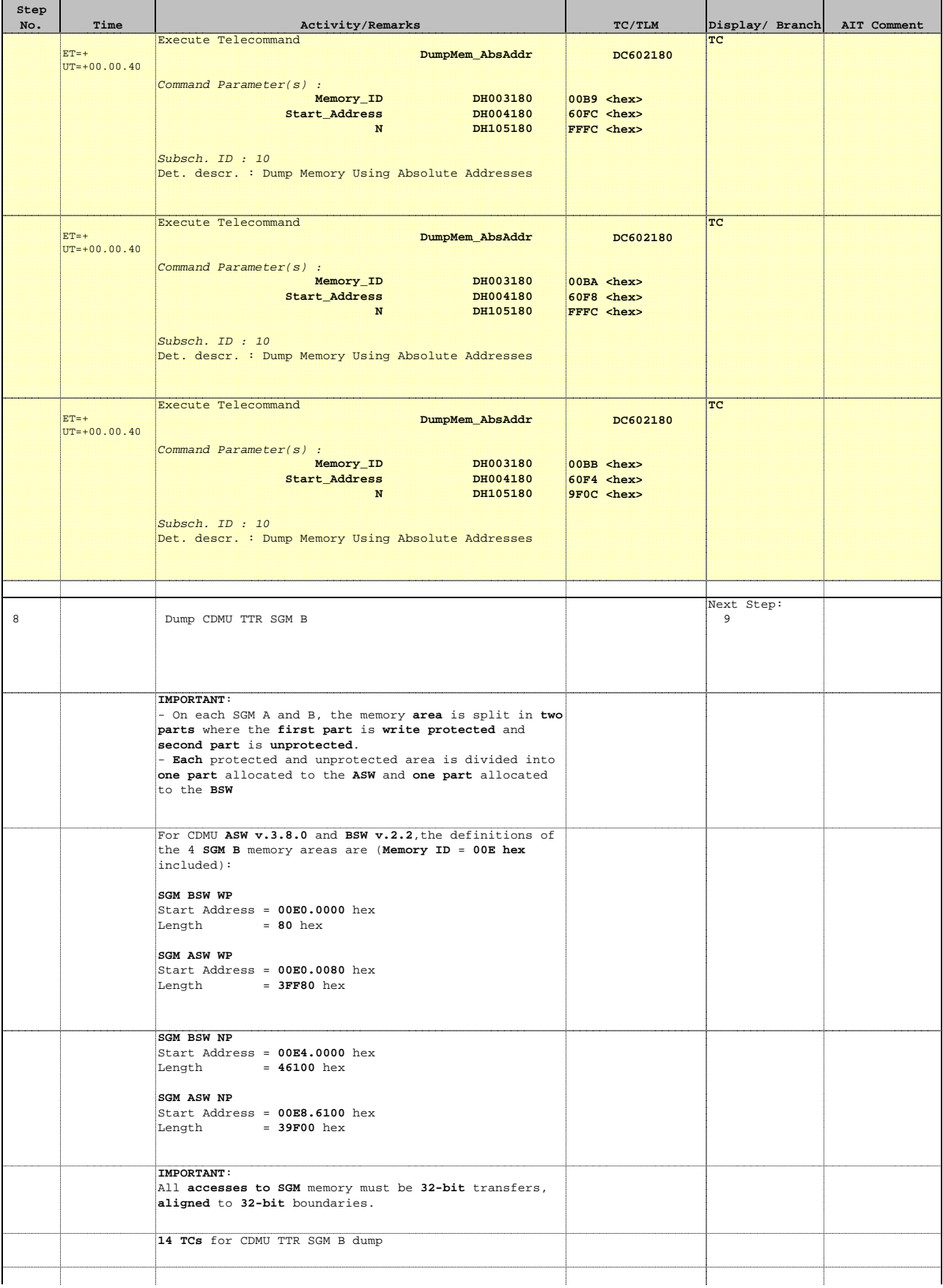

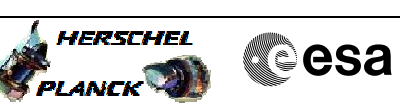

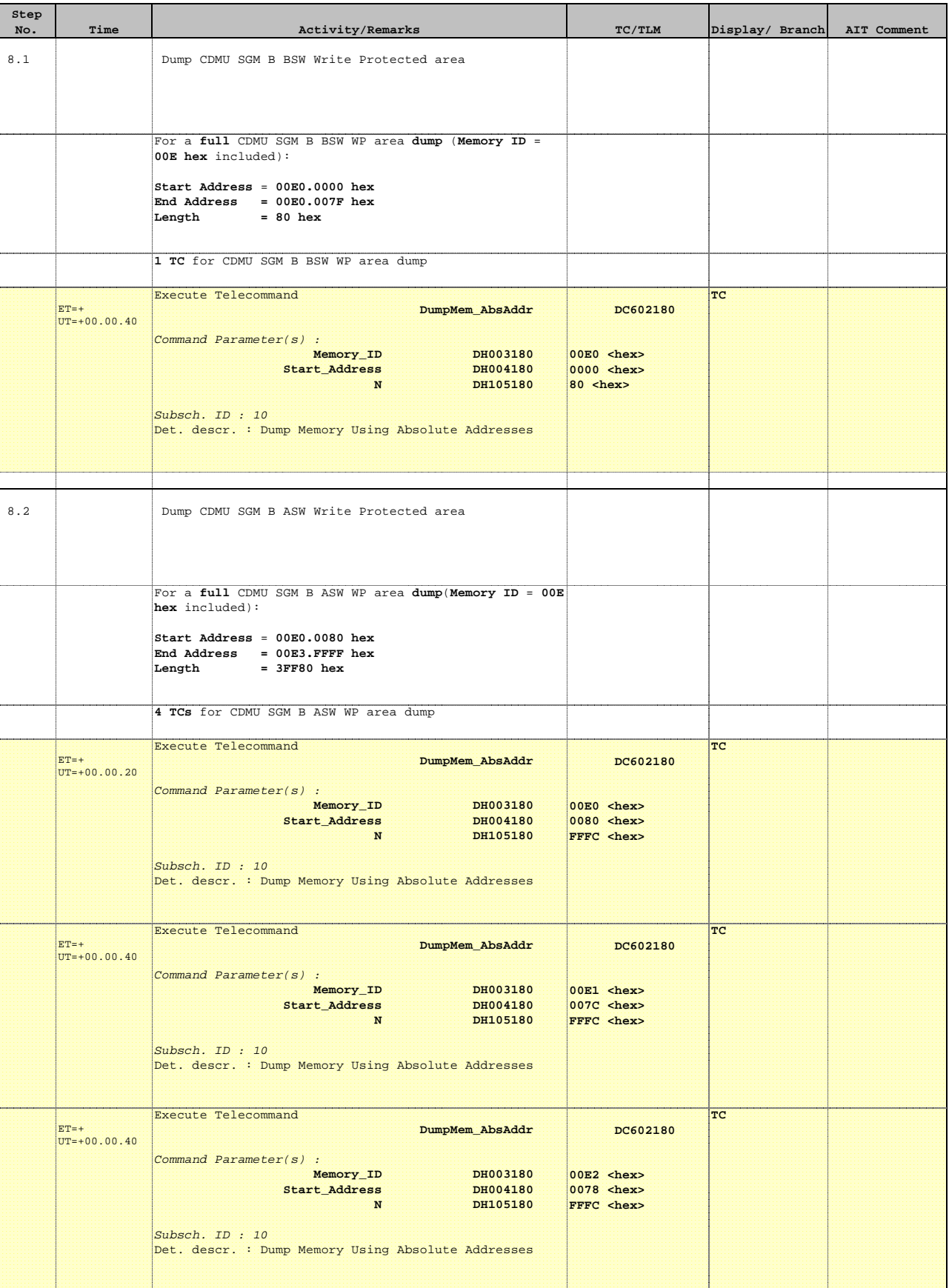

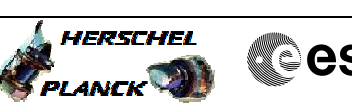

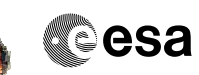

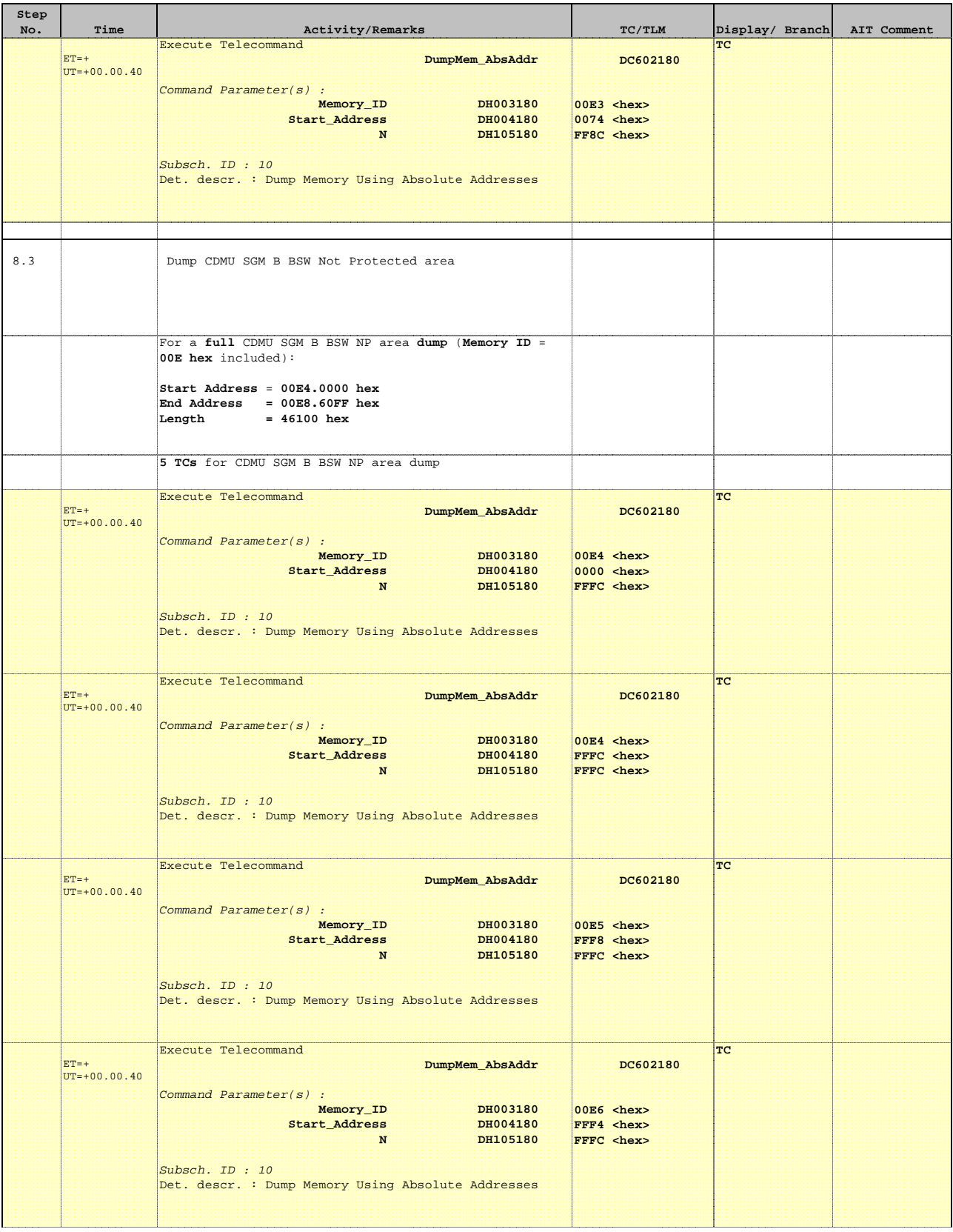

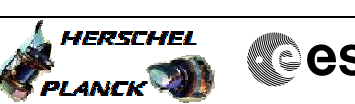

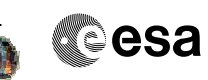

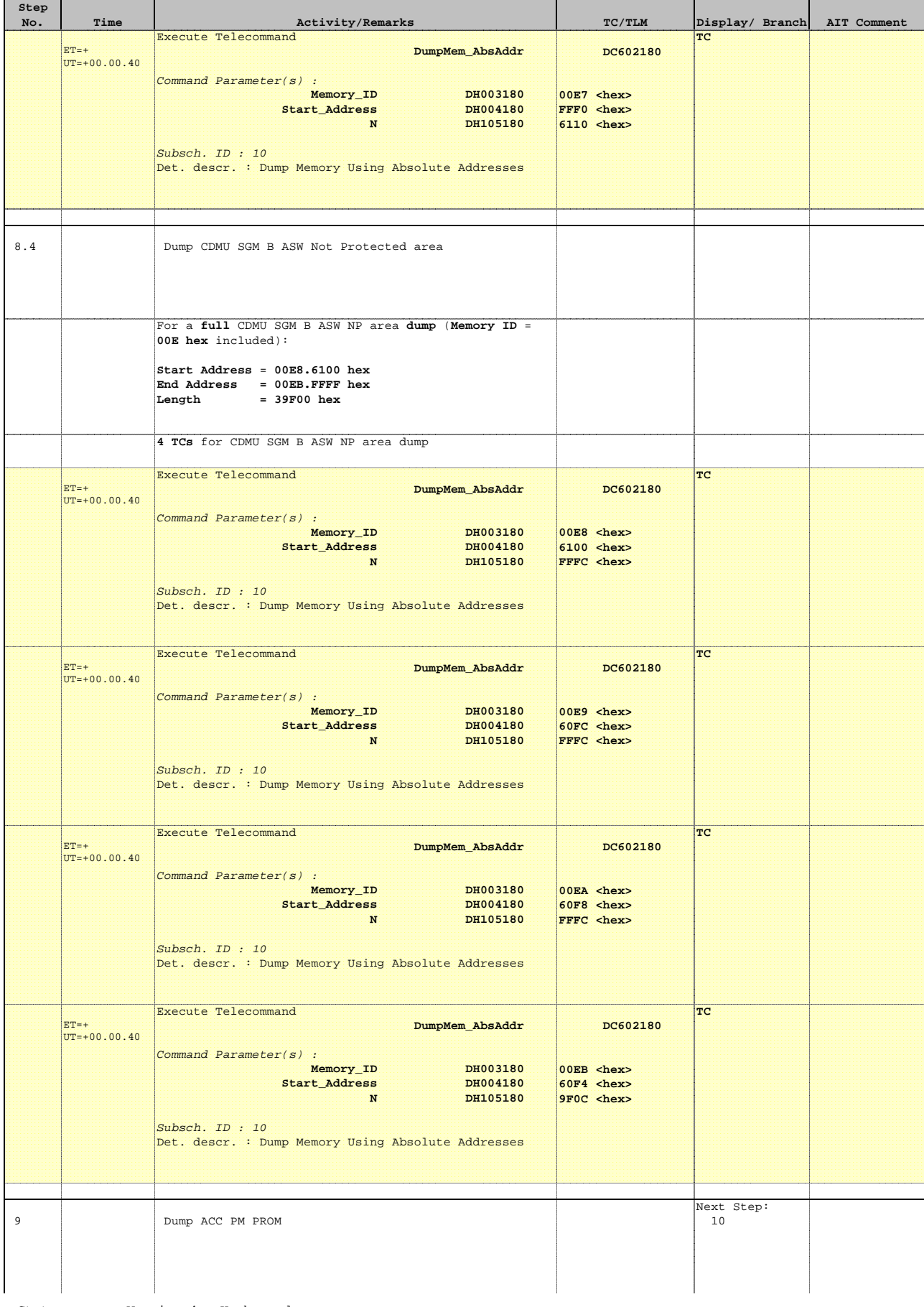

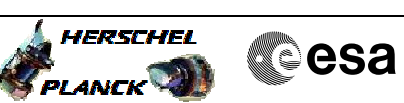

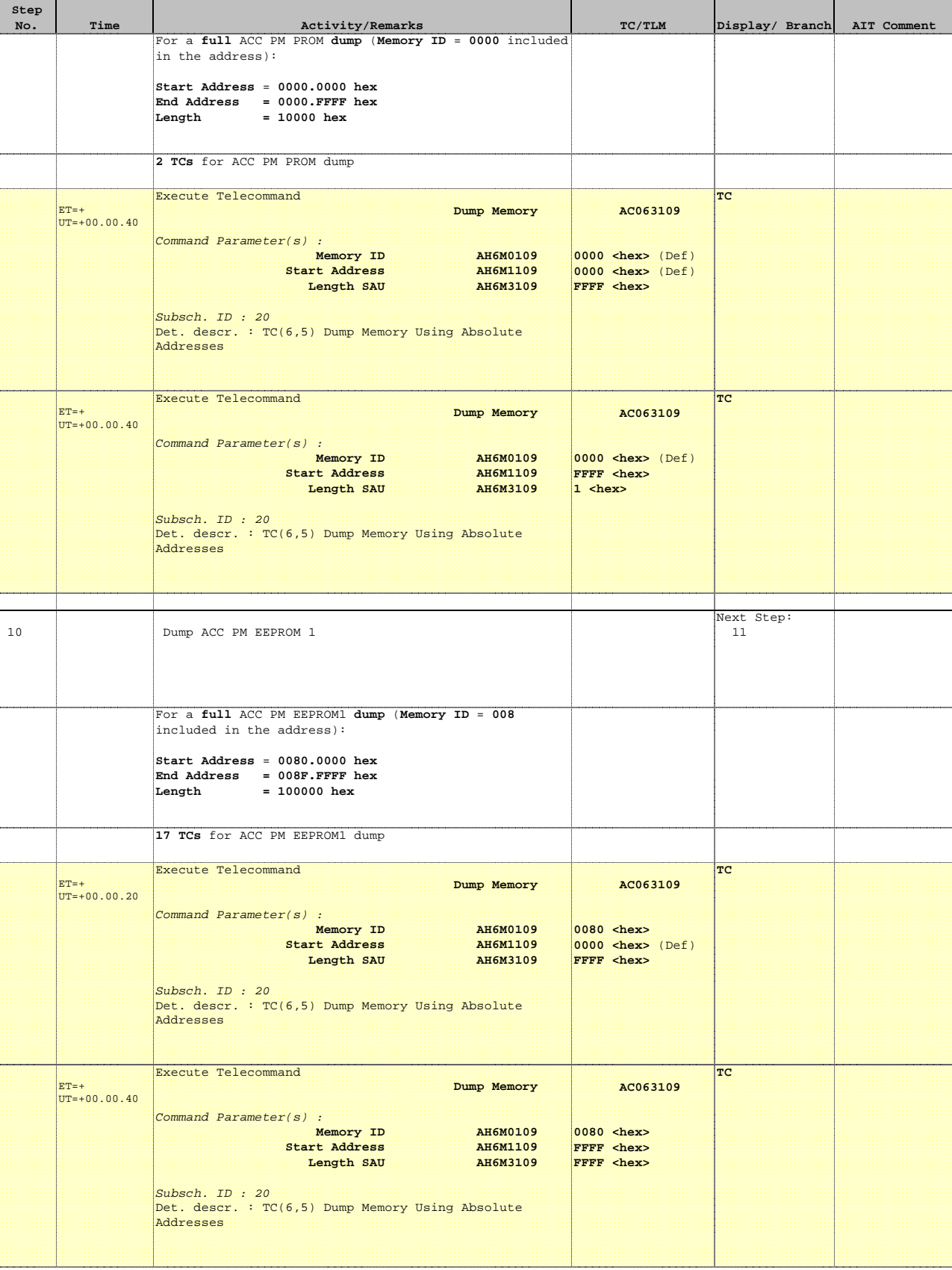

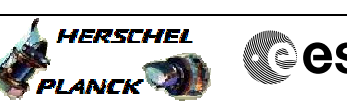

**Cesa** 

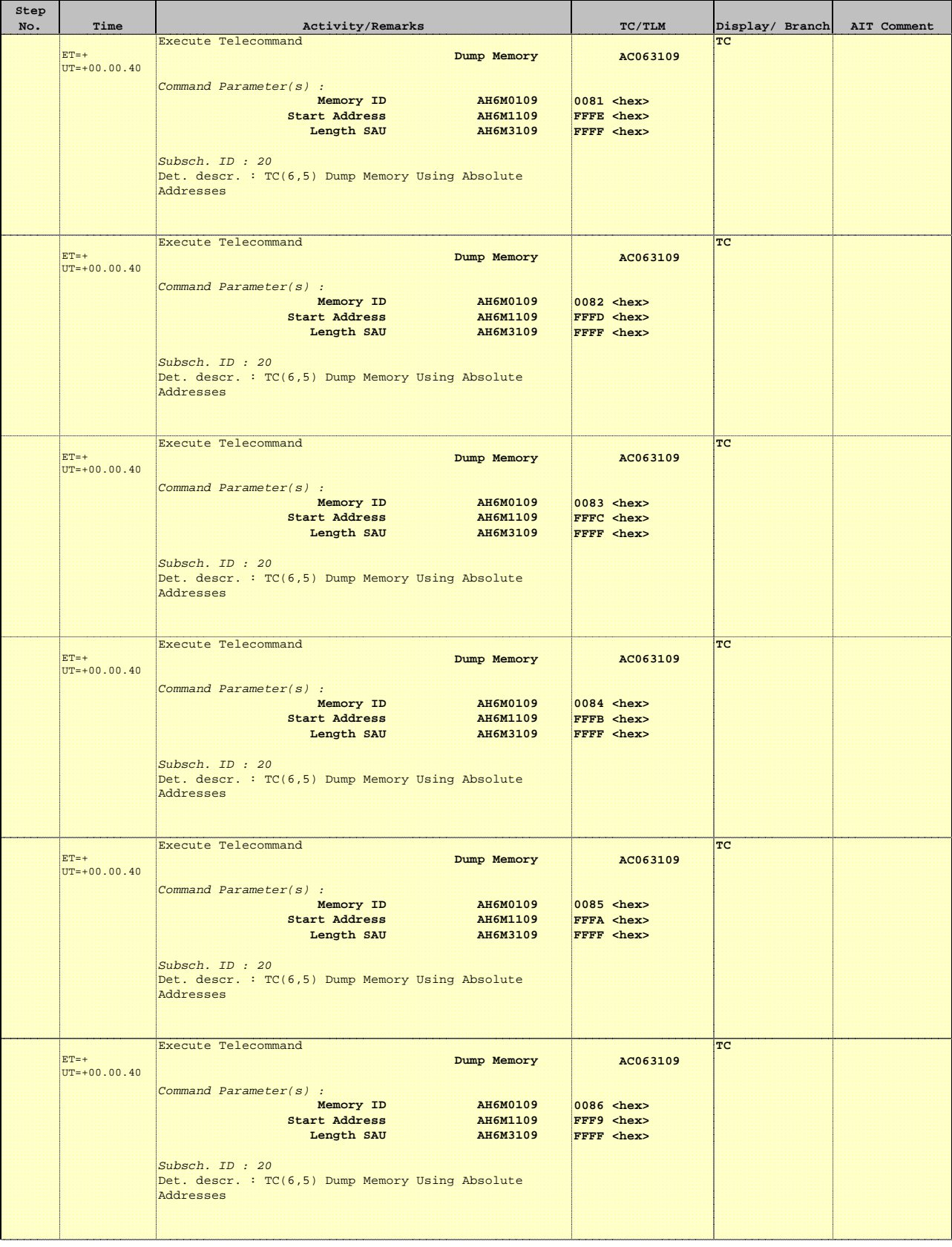

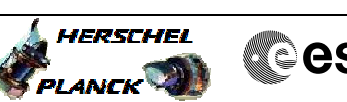

**Cesa** 

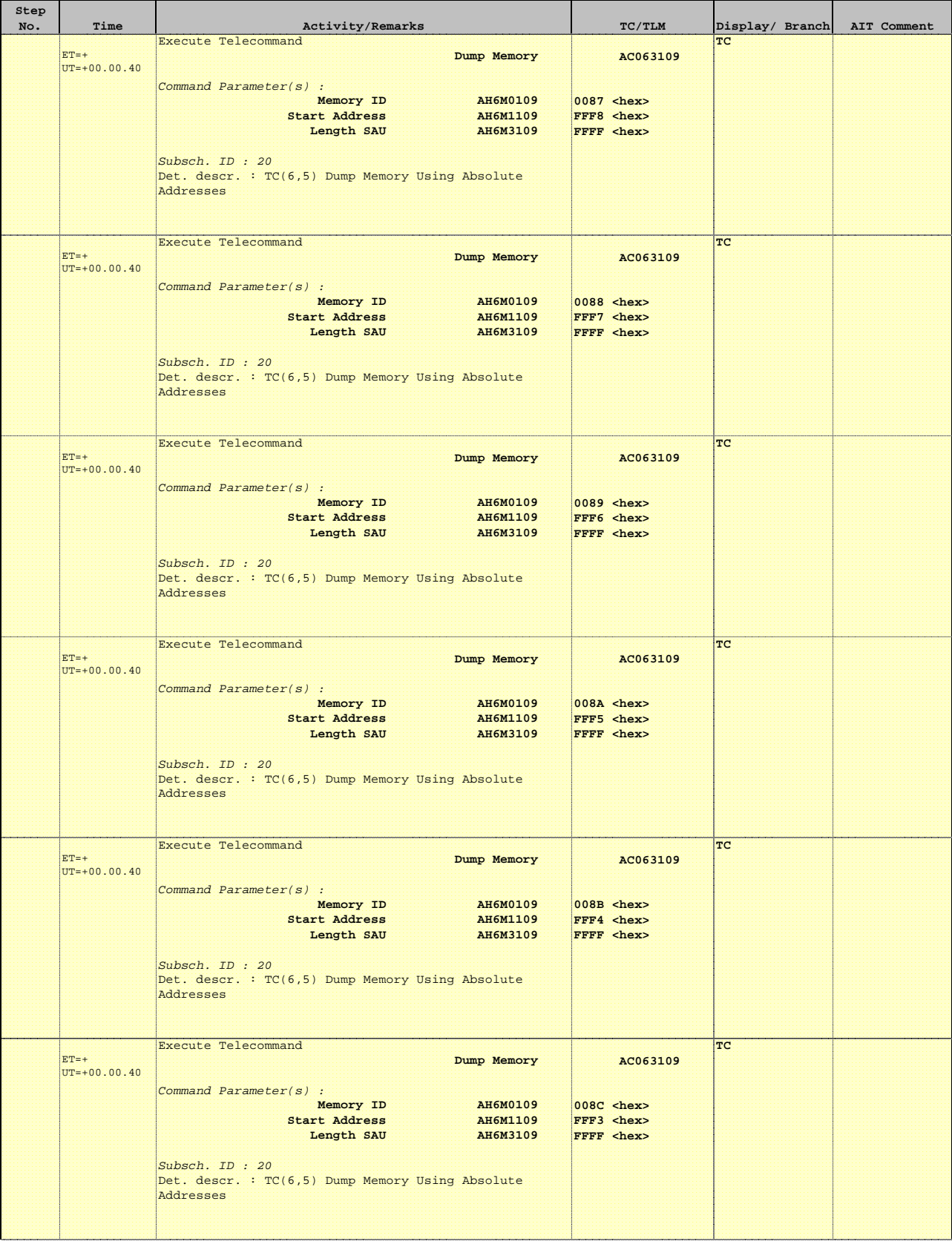

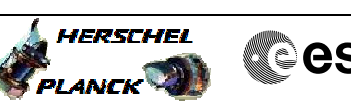

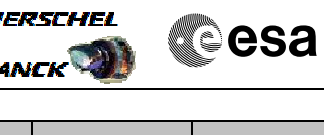

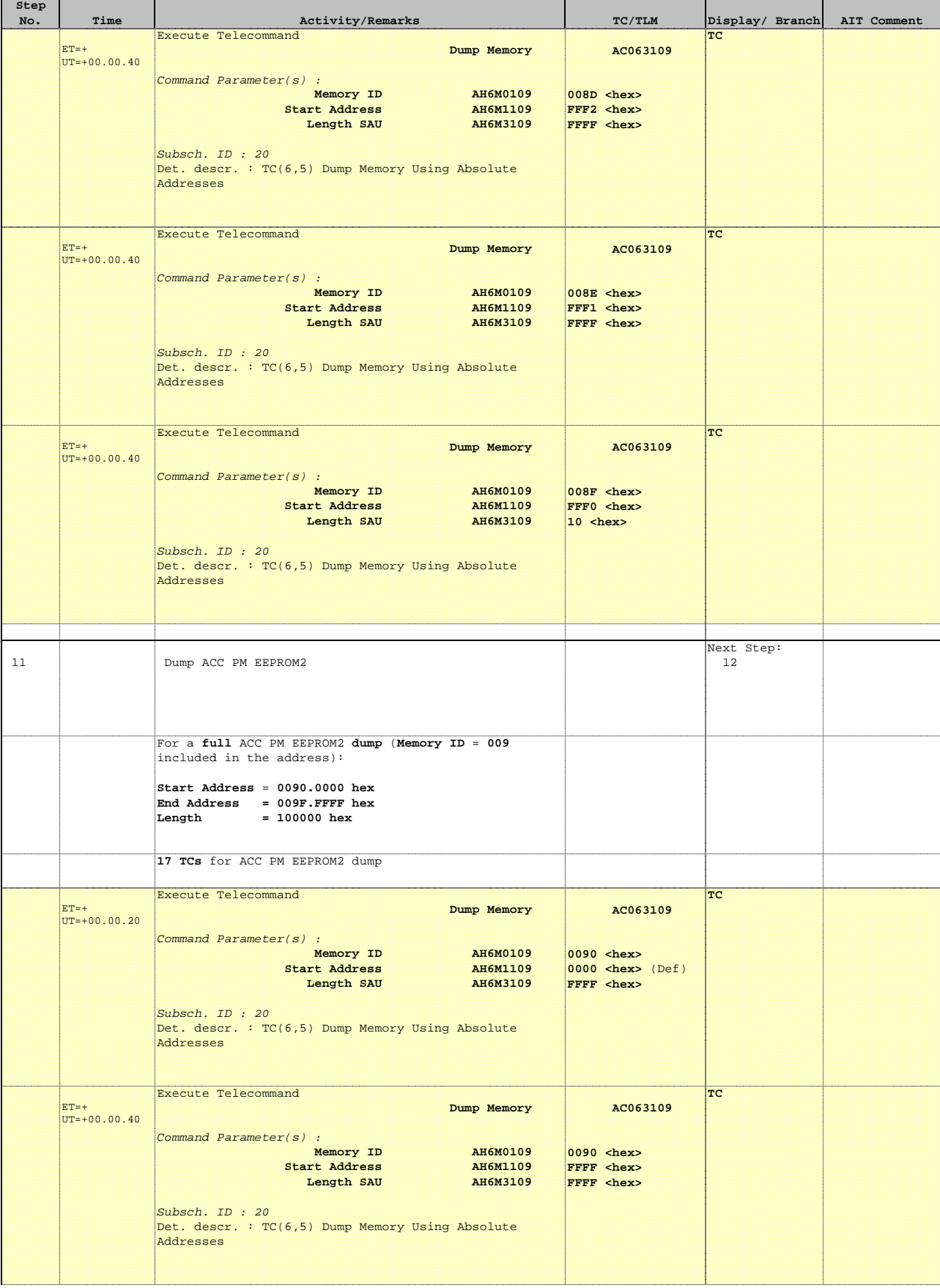

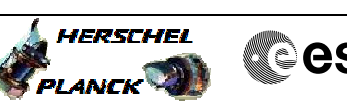

**Cesa** 

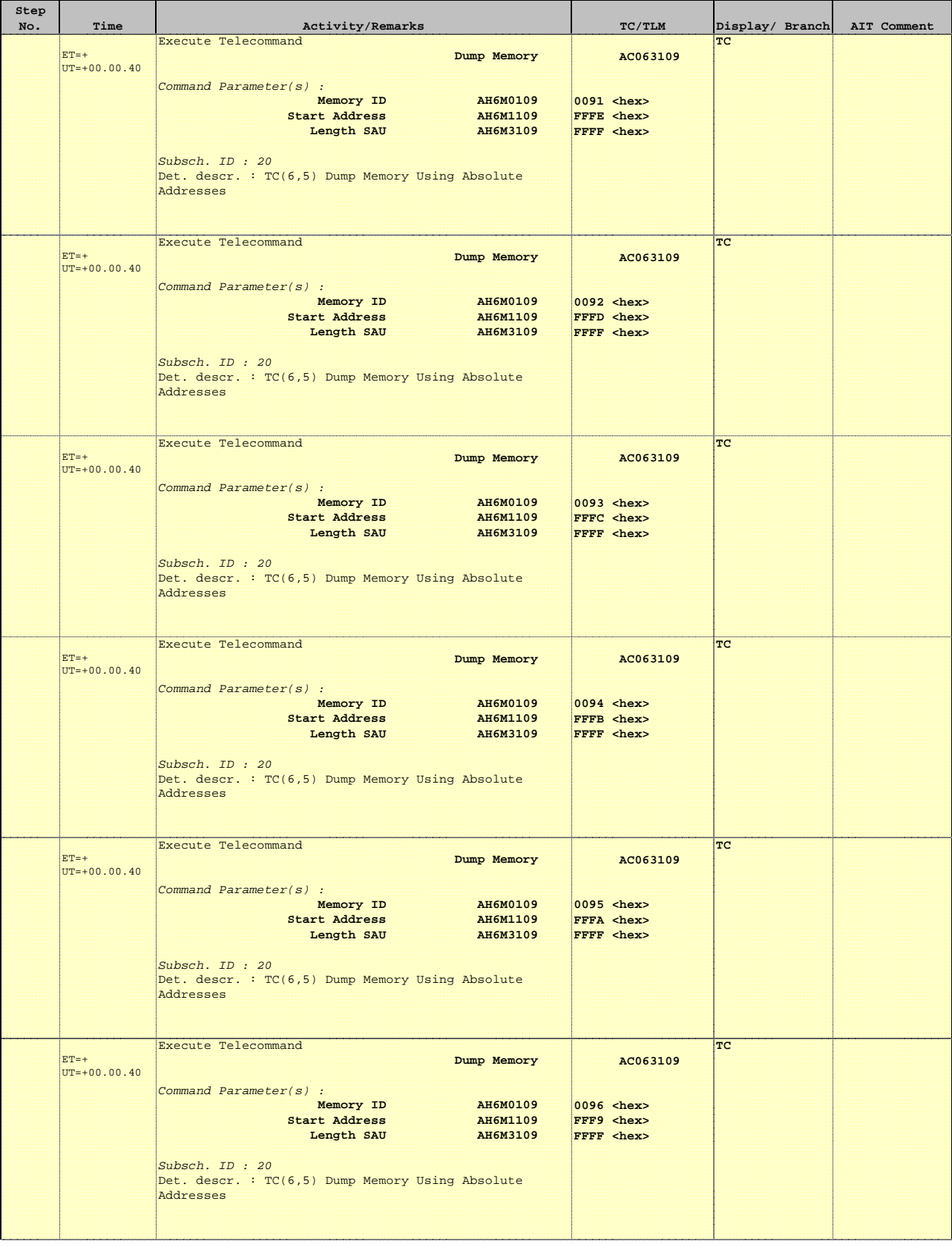

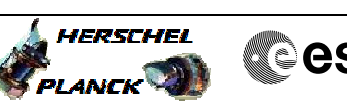

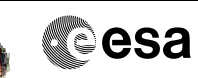

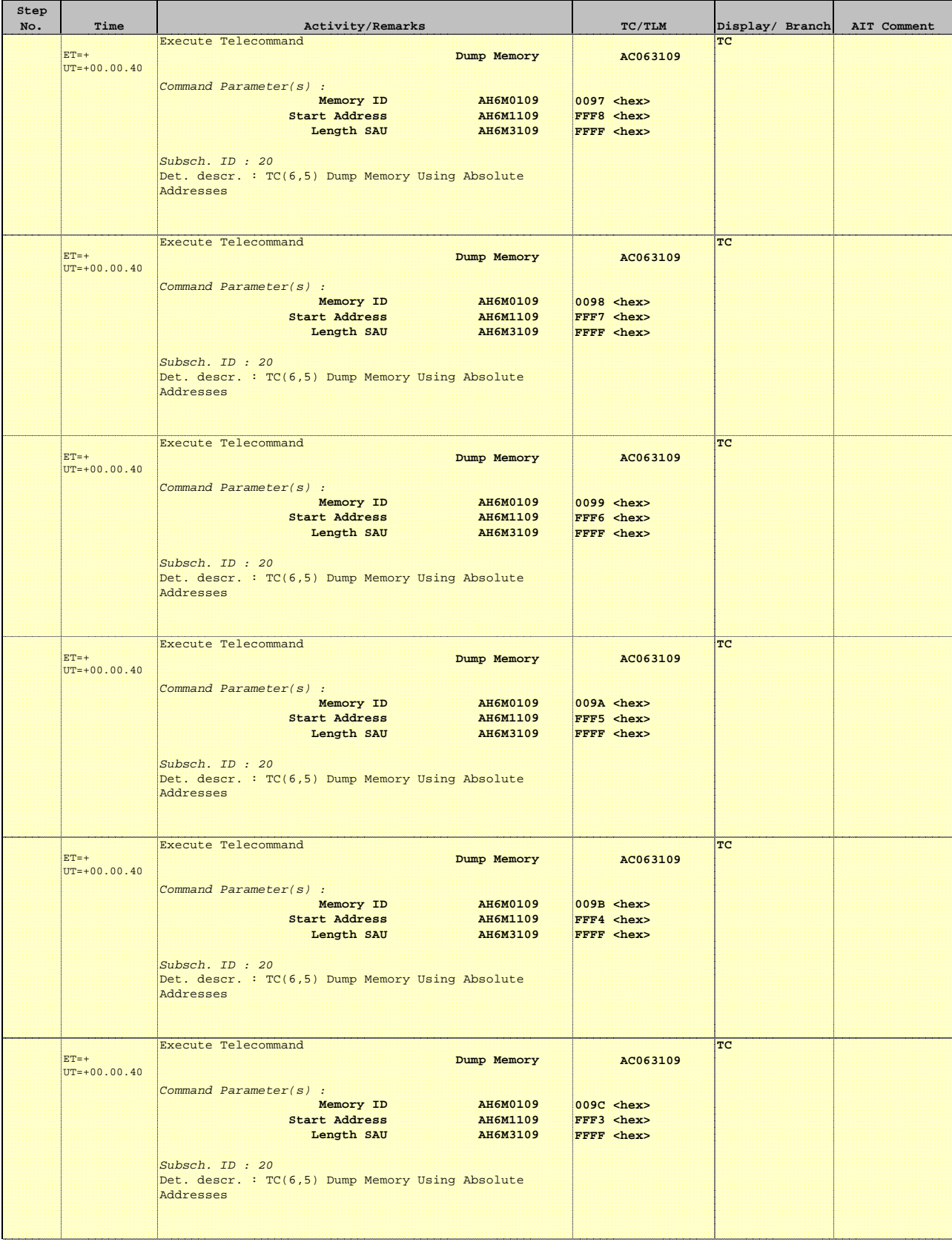

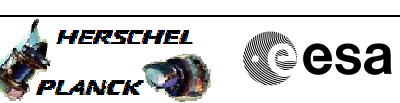

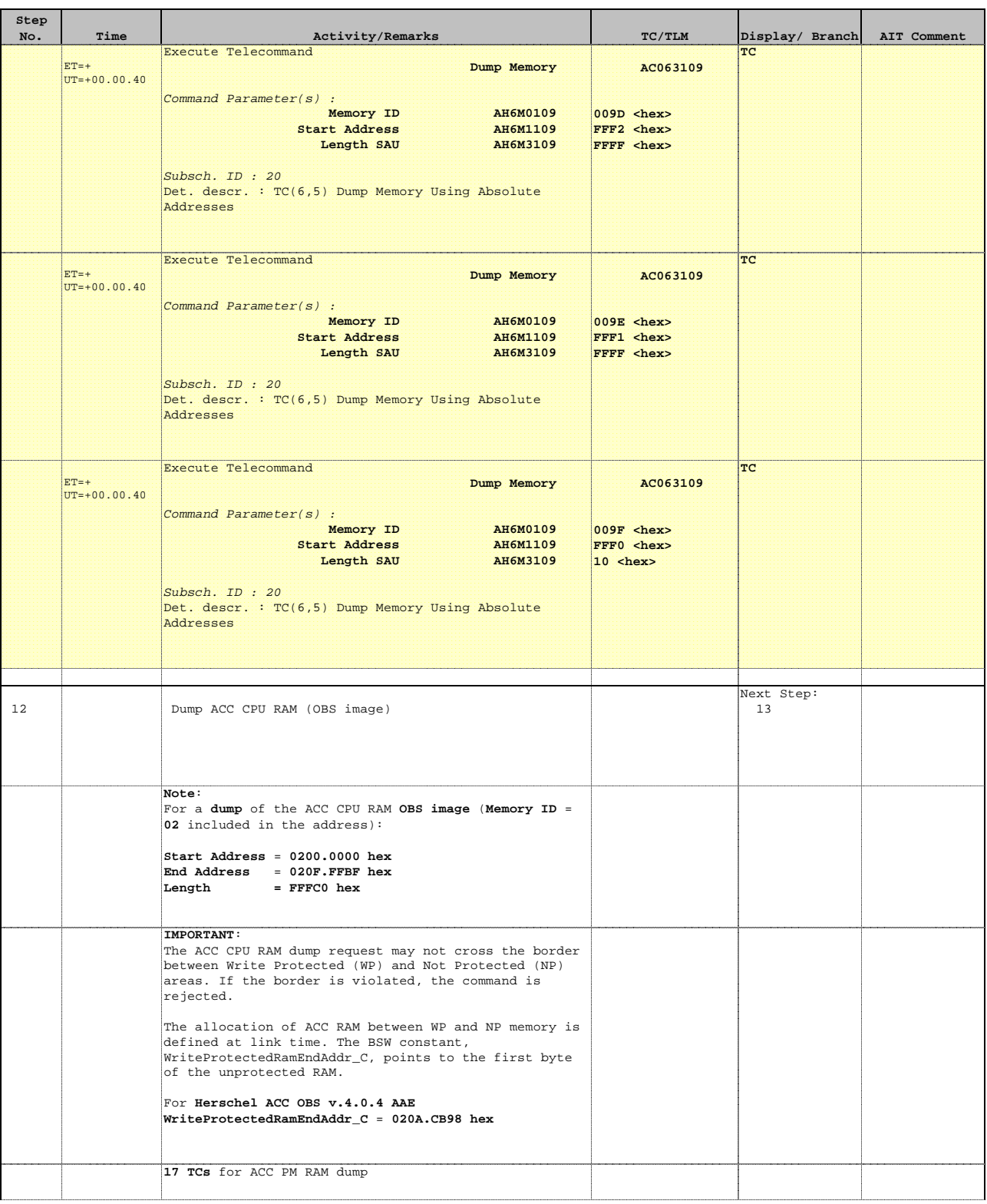

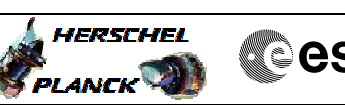

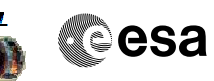

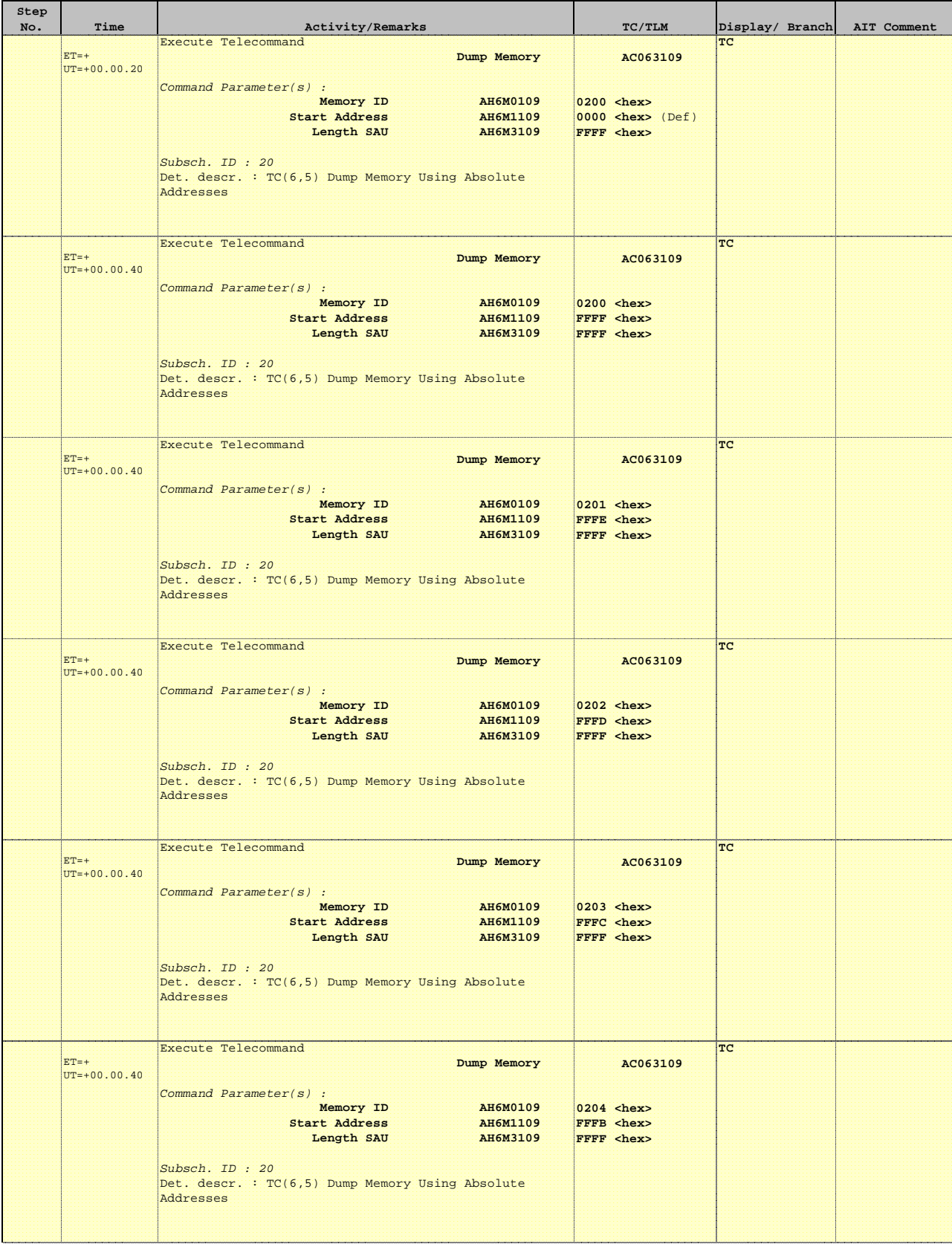

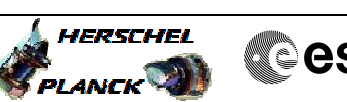

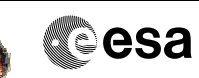

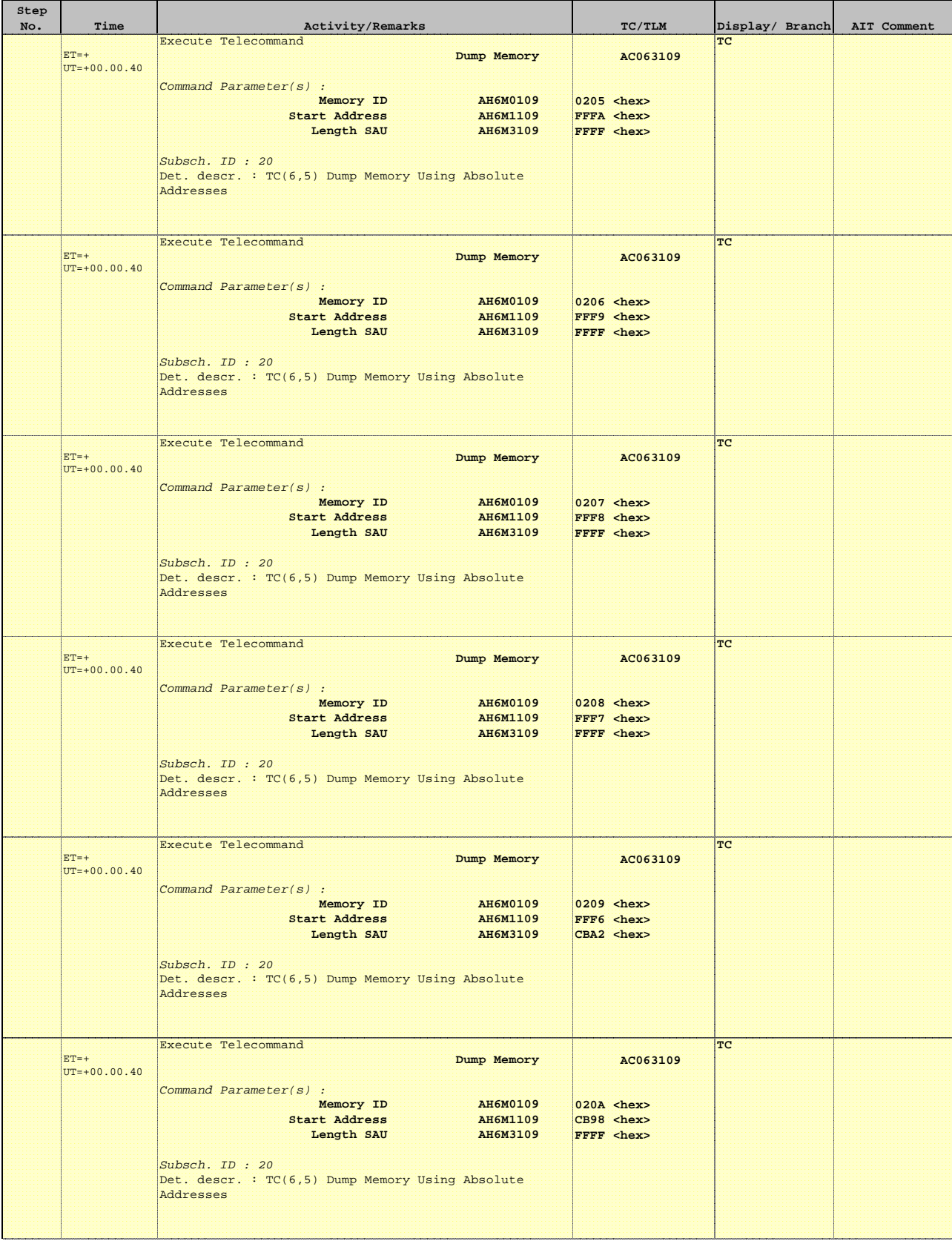

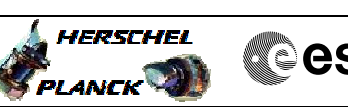

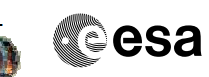

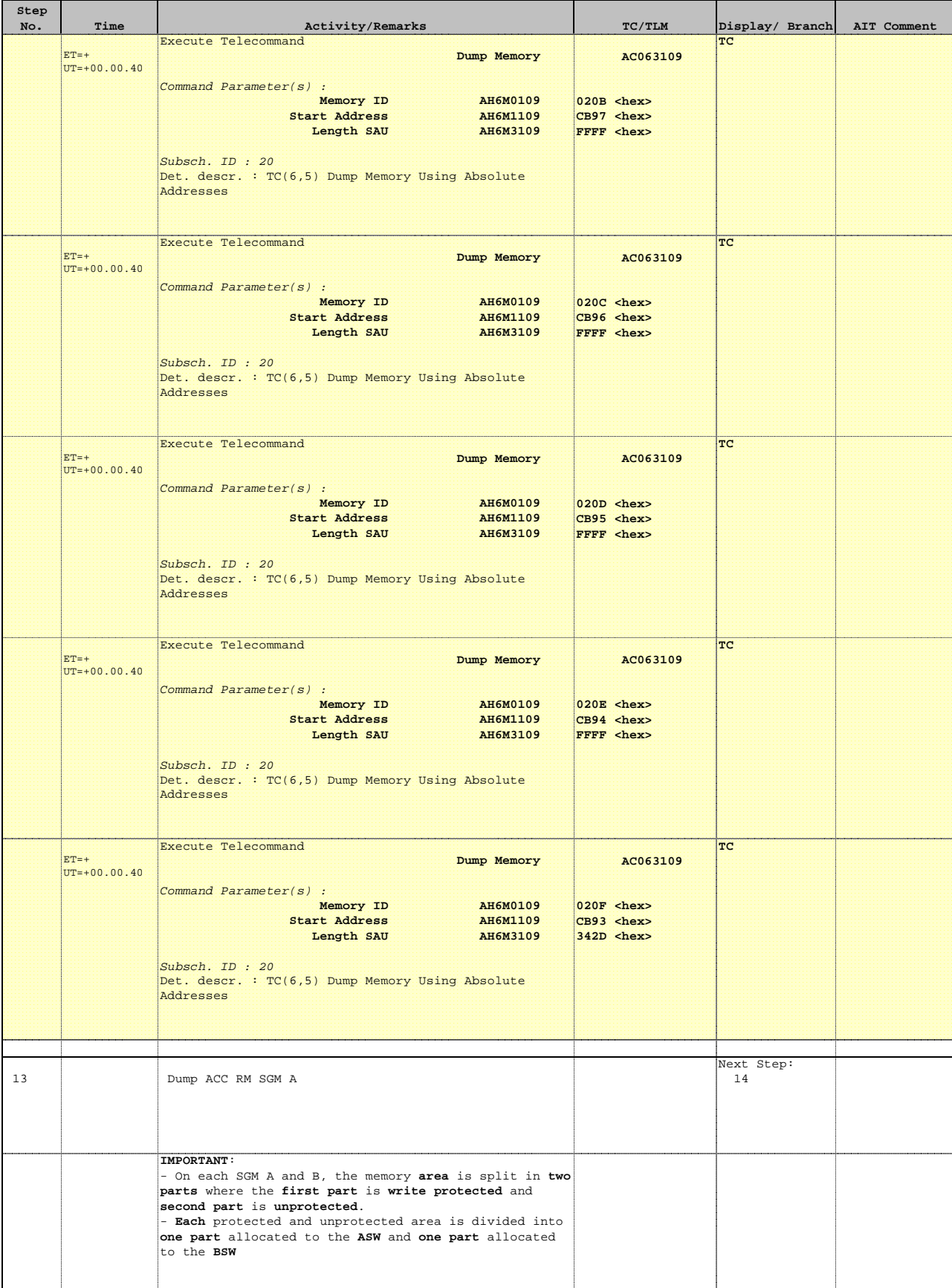

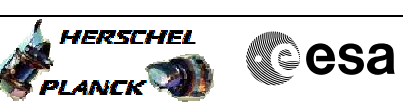

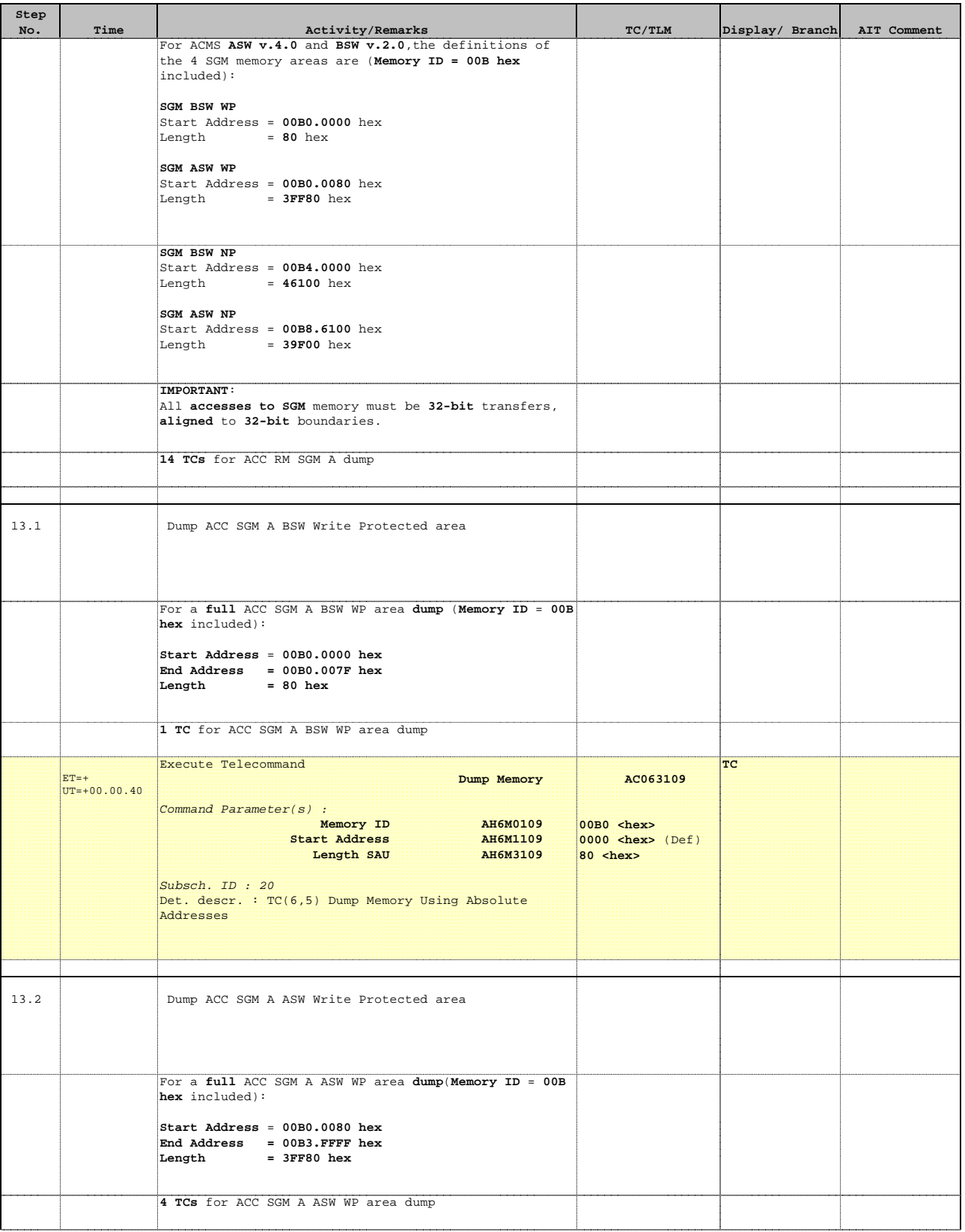

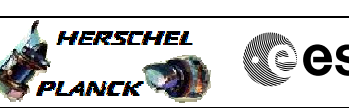

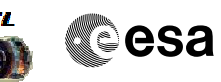

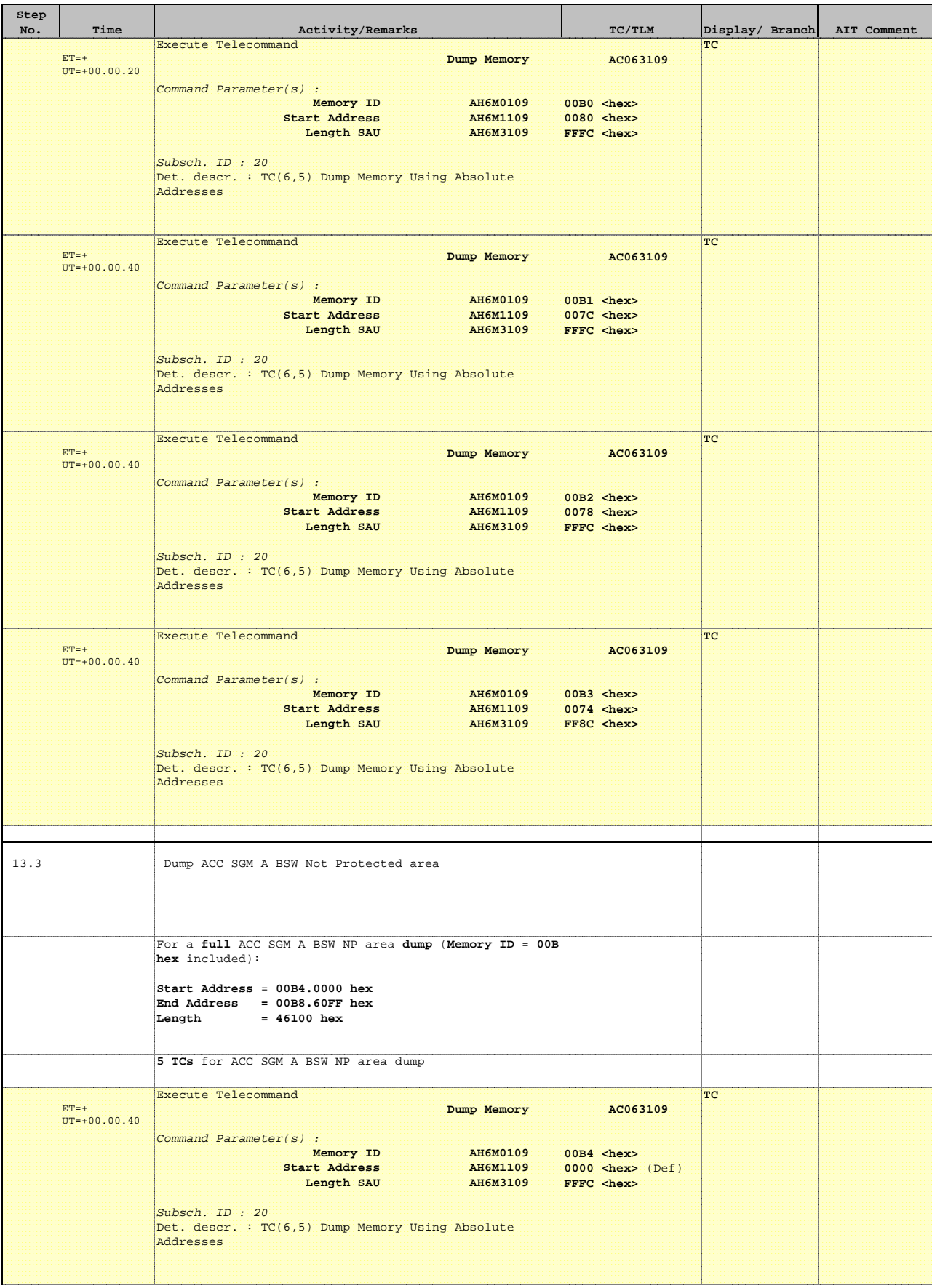

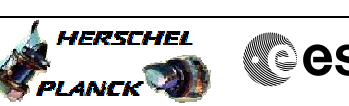

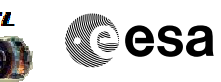

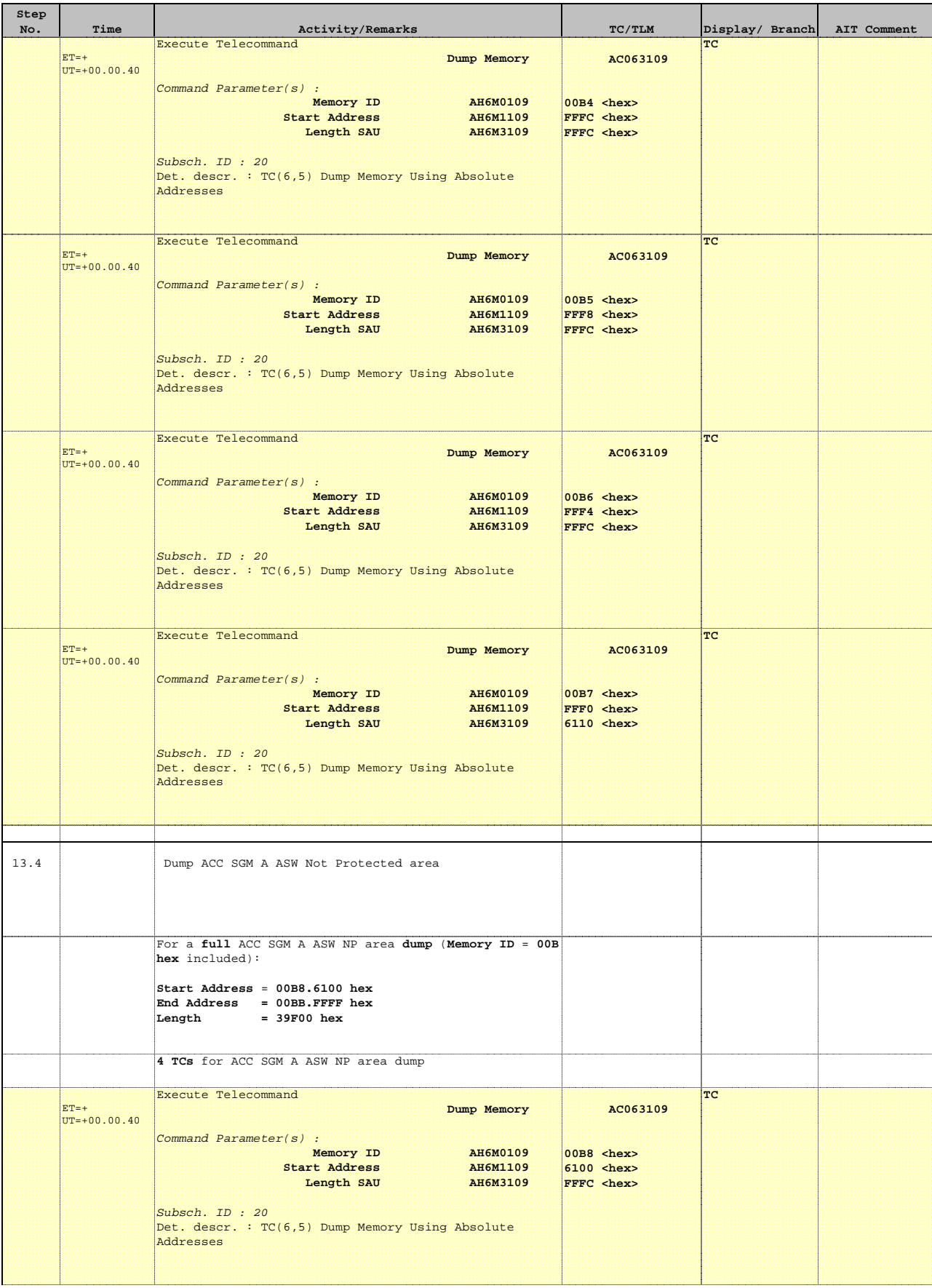

**Step** 

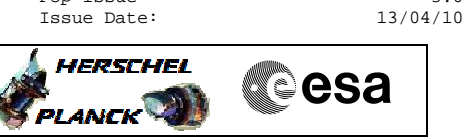

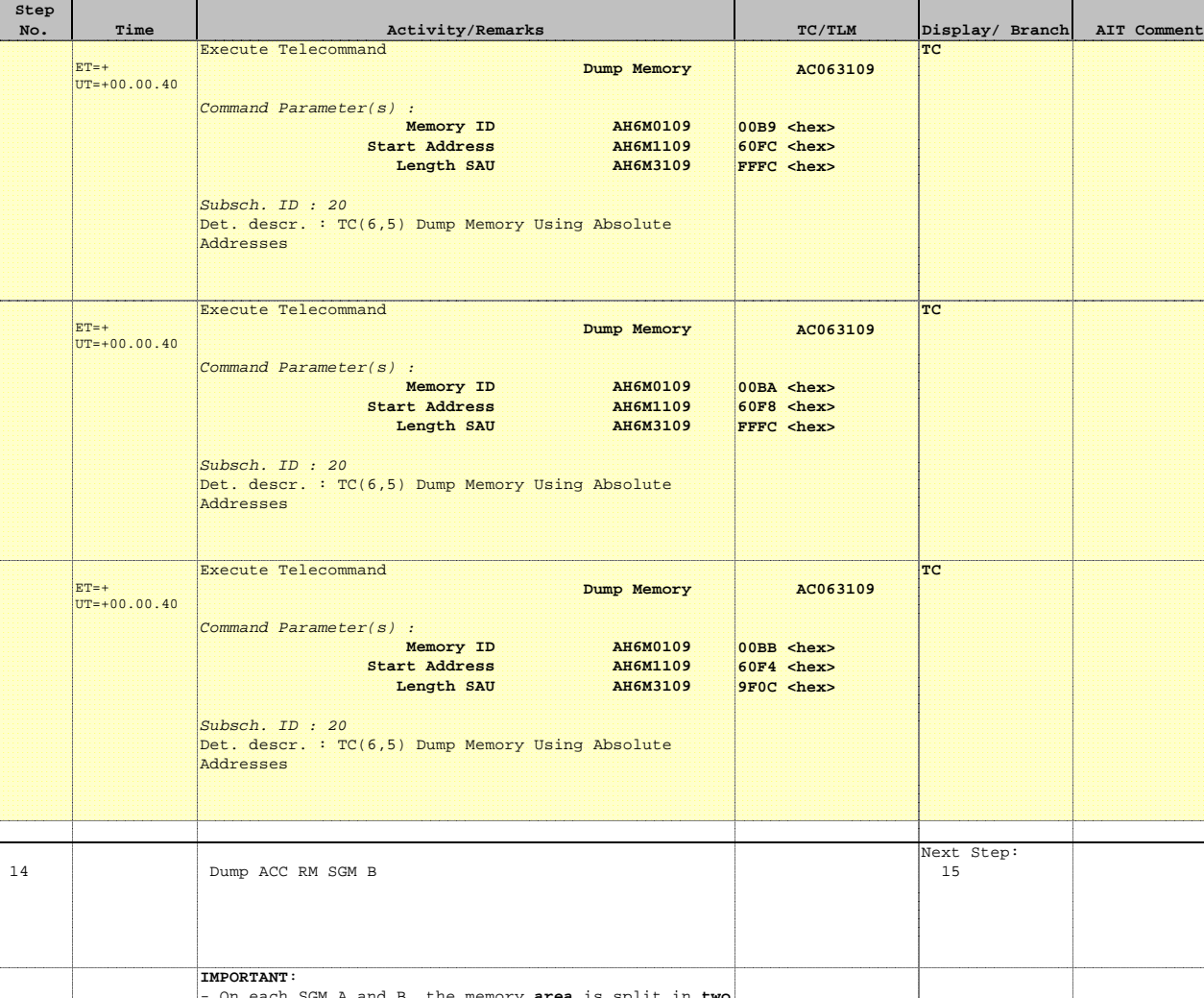

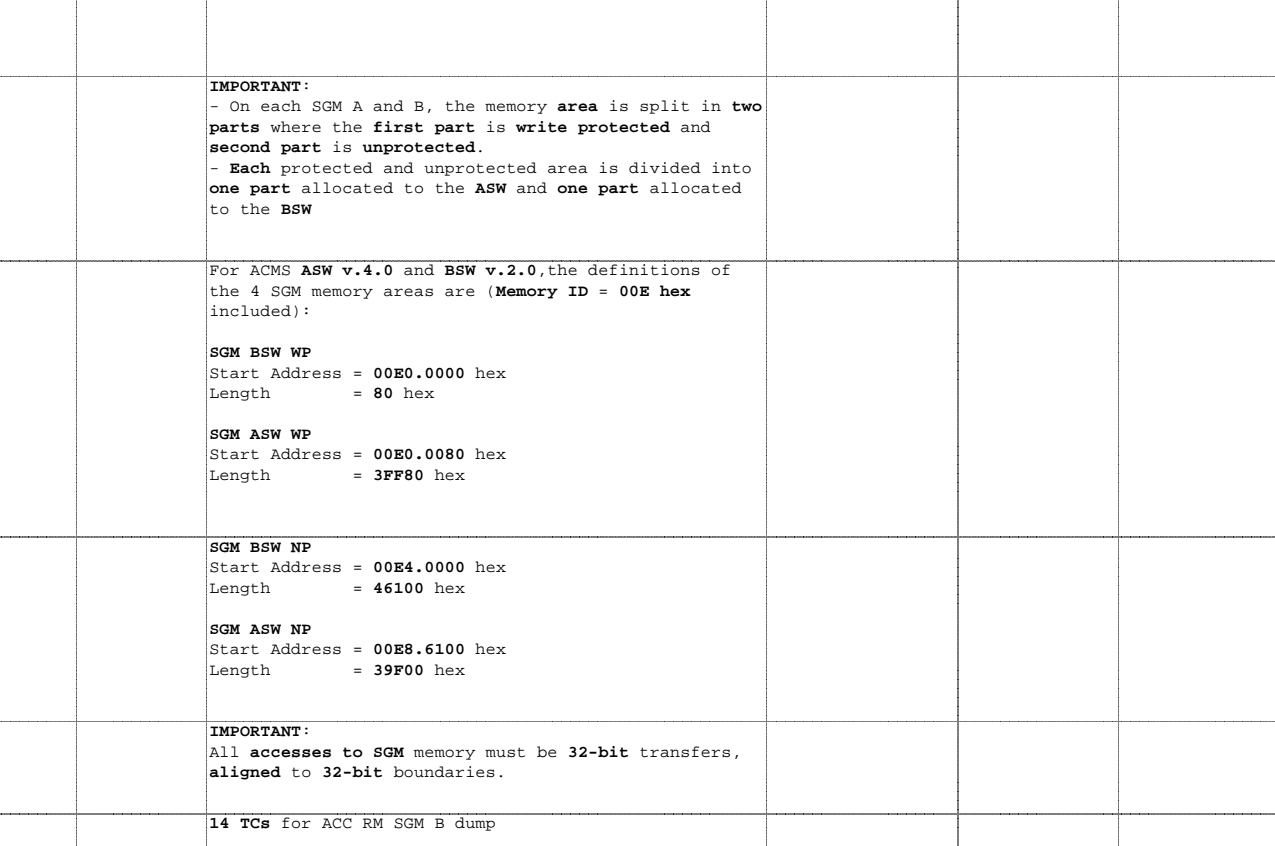

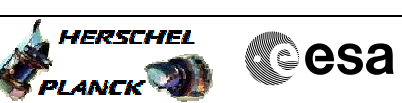

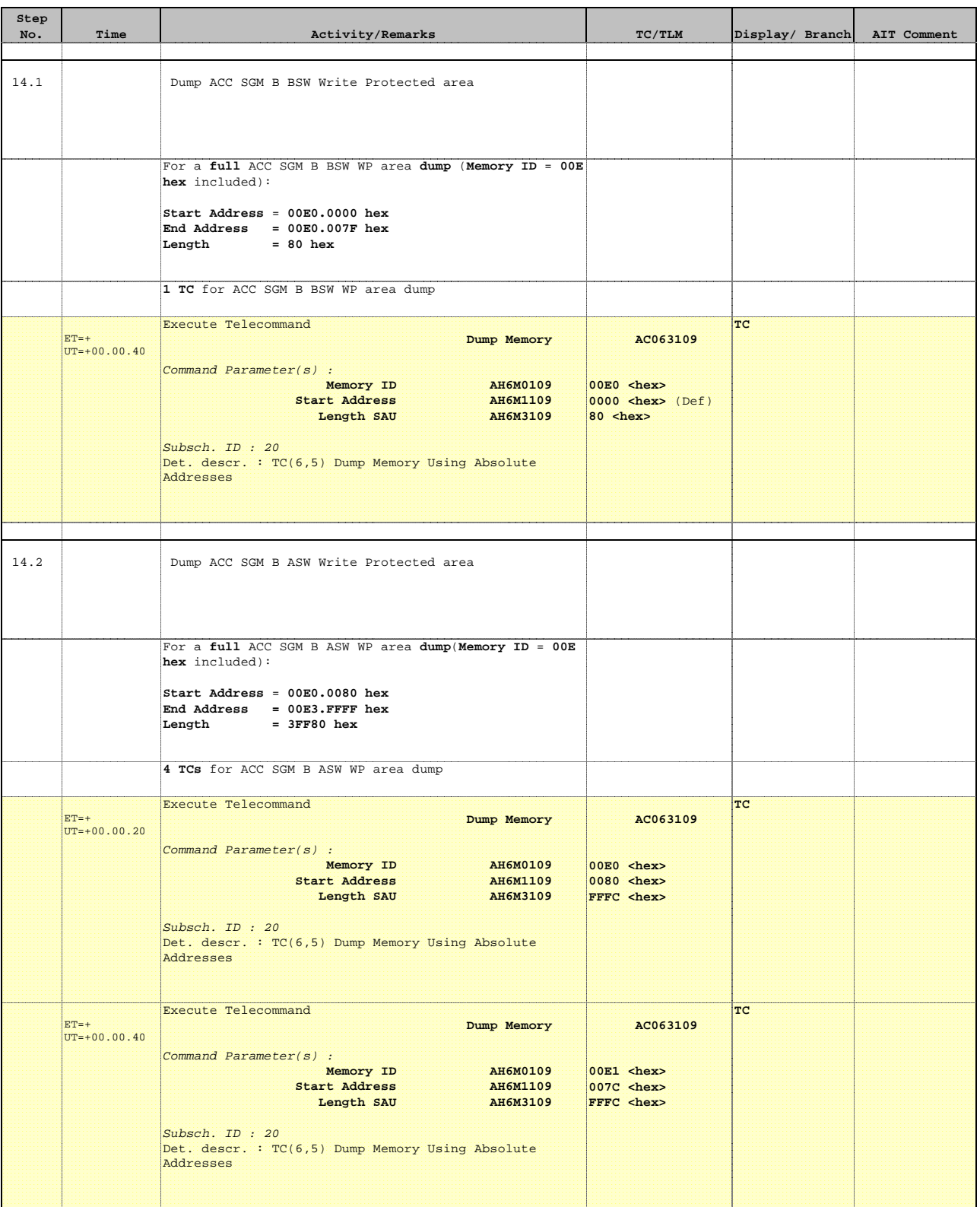

![](_page_35_Picture_2.jpeg)

![](_page_35_Picture_319.jpeg)

![](_page_36_Picture_2.jpeg)

![](_page_36_Picture_318.jpeg)

![](_page_37_Picture_2.jpeg)

![](_page_37_Picture_198.jpeg)

![](_page_38_Picture_2.jpeg)

![](_page_38_Picture_156.jpeg)

 $\blacksquare$ 

![](_page_39_Picture_2.jpeg)

![](_page_39_Picture_148.jpeg)

![](_page_39_Picture_149.jpeg)

![](_page_40_Picture_2.jpeg)

![](_page_40_Picture_140.jpeg)

![](_page_40_Picture_141.jpeg)

![](_page_41_Picture_2.jpeg)

![](_page_41_Picture_146.jpeg)

**Step** 

 $19.5$ 

![](_page_42_Picture_2.jpeg)

![](_page_42_Picture_174.jpeg)

![](_page_42_Picture_175.jpeg)

![](_page_43_Picture_2.jpeg)

![](_page_43_Picture_152.jpeg)

![](_page_44_Picture_2.jpeg)

![](_page_44_Picture_151.jpeg)

![](_page_45_Picture_2.jpeg)

![](_page_45_Picture_154.jpeg)

![](_page_45_Picture_155.jpeg)

 $\blacksquare$ 

![](_page_46_Picture_2.jpeg)

**Cesa** 

![](_page_46_Picture_156.jpeg)

![](_page_47_Picture_2.jpeg)

![](_page_47_Picture_160.jpeg)

![](_page_48_Picture_2.jpeg)

![](_page_48_Picture_136.jpeg)

![](_page_49_Picture_2.jpeg)

![](_page_49_Picture_167.jpeg)

![](_page_50_Picture_2.jpeg)

![](_page_50_Picture_152.jpeg)

![](_page_51_Picture_2.jpeg)

![](_page_51_Picture_86.jpeg)